Số: 2066 /QĐ-UBND Quảng Nam, ngày 26 tháng 7 năm 2021

#### QUYẾT ĐỊNH

#### Phê duyệt quy trình nội bộ giải quyết thủ tục hành chính thuộc thẩm quyền và phạm vi quản lý của Sở Tư pháp tỉnh Quảng Nam

#### CHỦ TỊCH ỦY BAN NHÂN DÂN TỈNH QUẢNG NAM

Căn cứ Luật Tổ chức chính quyền địa phương ngày 19/6/2015; Luật sửa đổi, bổ sung một số điều của Luật Tổ chức Chính phủ và Luật Tổ chức chính quyền địa phương ngày 22/11/2019;

Căn cứ Nghị định số 61/2018/NĐ-CP ngày 23/4/2018 của Chính phủ về thực hiện cơ chế một cửa, một cửa liên thông trong giải quyết thủ tục hành chính;

Căn cứ Thông tư số 01/2018/TT-VPCP ngày 23/11/2018 của Văn phòng Chính phủ về hướng dẫn thi hành một số quy định của Nghị định số 61/2018/NĐ- CP về thực hiện cơ chế một cửa, một cửa liên thông trong giải quyết thủ tục hành chính;

Căn cứ Quyết định số 1913/QĐ-UBND ngày 09/7/2021 của UBND tỉnh Quảng Nam về việc công bố Danh mục thủ tục hành chính được chuẩn hóa, bị bãi bỏ trong lĩnh vực công chứng thuộc thẩm quyền quản lý và giải quyết của Sở Tư pháp;

Xét đề nghị của Giám đốc Sở Tư pháp tại Tờ trình số 63/TT-STP ngày 14/7/2021.

#### QUYẾT ĐỊNH:

Điều 1. Phê duyệt kèm theo Quyết định này 18 quy trình nội bộ giải quyết thủ tục hành chính cấp tỉnh được công bố tại Quyết định số 1913/QĐ-UBND ngày 09/7/2021 của UBND tỉnh Quảng Nam về việc công bố Danh mục thủ tục hành chính được chuẩn hóa, bị bãi bỏ trong lĩnh vực công chứng thuộc thẩm quyền quản lý và giải quyết của Sở Tư pháp.

(Chi tiết tại Phụ lục đính kèm).

Điều 2. Trách nhiệm của cơ quan, đơn vị:

1. Sở Tư pháp: tổng hợp danh sách nhân sự có liên quan tham gia vào quy trình nội bộ gửi Sở Thông tin và Truyền thông để thiết lập, cấu hình quy trình điện tử; thực hiện việc cập nhật thông tin, dữ liệu, tình hình tiếp nhận, giải quyết hồ sơ và trả kết quả thủ tục hành chính lên Hệ thống thông tin một cửa điện tử tỉnh theo đúng quy định.

2. Sở Thông tin và Truyền thông: chủ trì, phối hợp với Sở Tư pháp thiết lập quy trình điện tử vào Hệ thống thông tin một cửa điện tử tỉnh theo quy định.

Điều 3. Quyết định này có hiệu lực kể từ ngày ký.

Điều 4. Chánh Văn phòng UBND tỉnh, Giám đốc các Sở: Tư pháp, Thông tin và Truyền Thông, Nội vụ và các tổ chức, cá nhân có liên quan chịu trách nhiệm thi hành Quyết định này./.

#### Nơi nhận:

- Như Điều 4;
- Văn phòng Chính phủ;
- Bộ Tư pháp;
- TT HĐND tỉnh;
- CT, các PCT UBND tỉnh;
- Ban Pháp chế HĐND tỉnh;
- Các PCVP UBND tỉnh;
- Trung tâm QTI, TT PVHCC Quảng Nam;
- Lưu: VT, NC, KSTTHC (Thảo).<br>C:\Users\Admin\OneDrive\Nam 2021\Quy trinh noi bo\Tu phap\QĐ\_QTNB\_Tu phap (Cong chung).docx

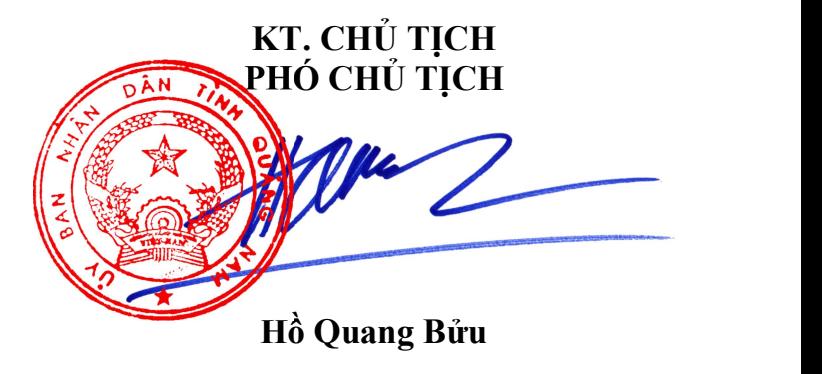

#### **Phụ lục QUY TRÌNH NỘI BỘ GIẢI QUYẾT THỦ TỤC HÀNH CHÍNH CẤP TỈNH ĐƯỢC CÔNG BỐ TẠI QUYẾT ĐỊNH SỐ 1913/QĐ-UBND NGÀY 09/7/2021 CỦA UBND TỈNH QUẢNG NAM TRONG LĨNH VỰC CÔNG CHỨNG THUỘC THẨM QUYỀN QUẢN LÝ VÀ GIẢI QUYẾT CỦA SỞ TƯ PHÁP**

*(Kèm theo Quyết định số /QĐ-UBND ngày / /2021 của Chủ tịch UBND tỉnh Quảng Nam)*

*Quy trình nội bộ số: 199/Sở Tư pháp/Cấp tỉnh*

Thủ tục: **Đăng ký tập sự hành nghề công chứng**

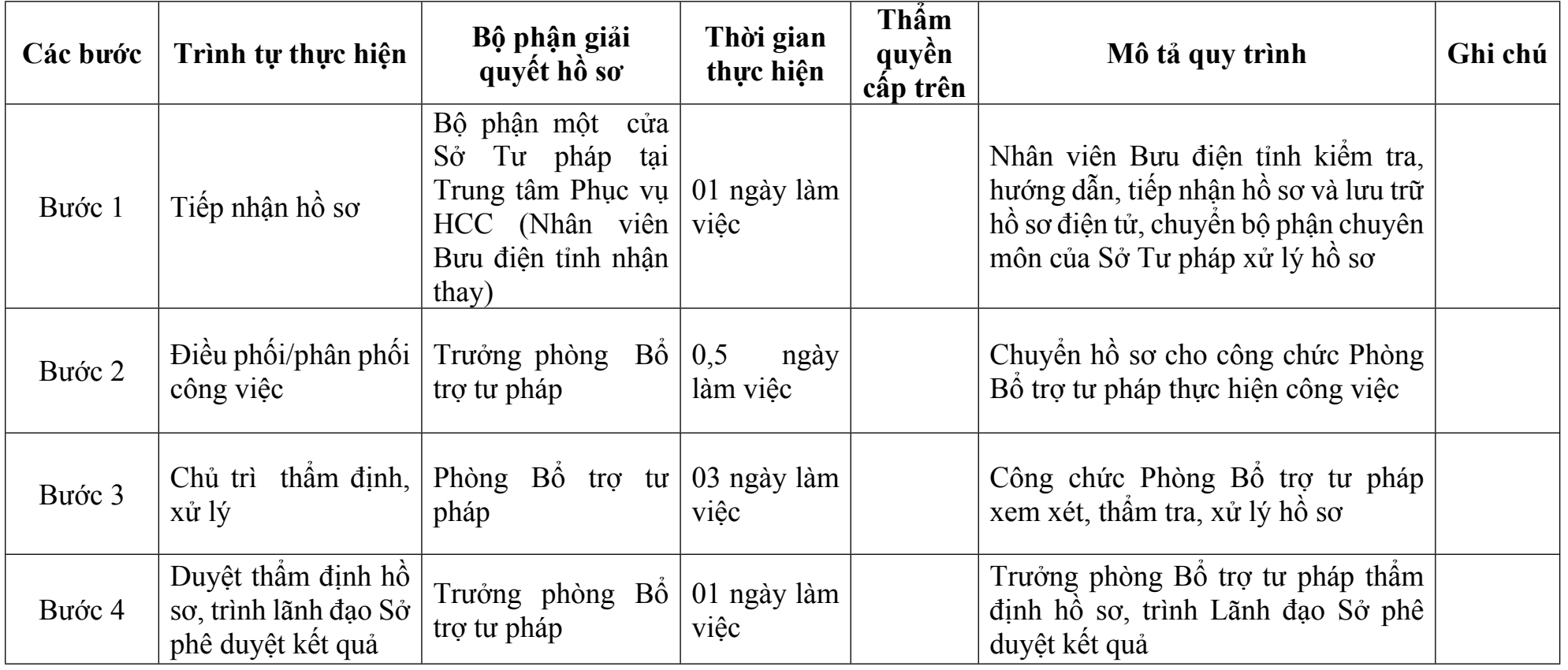

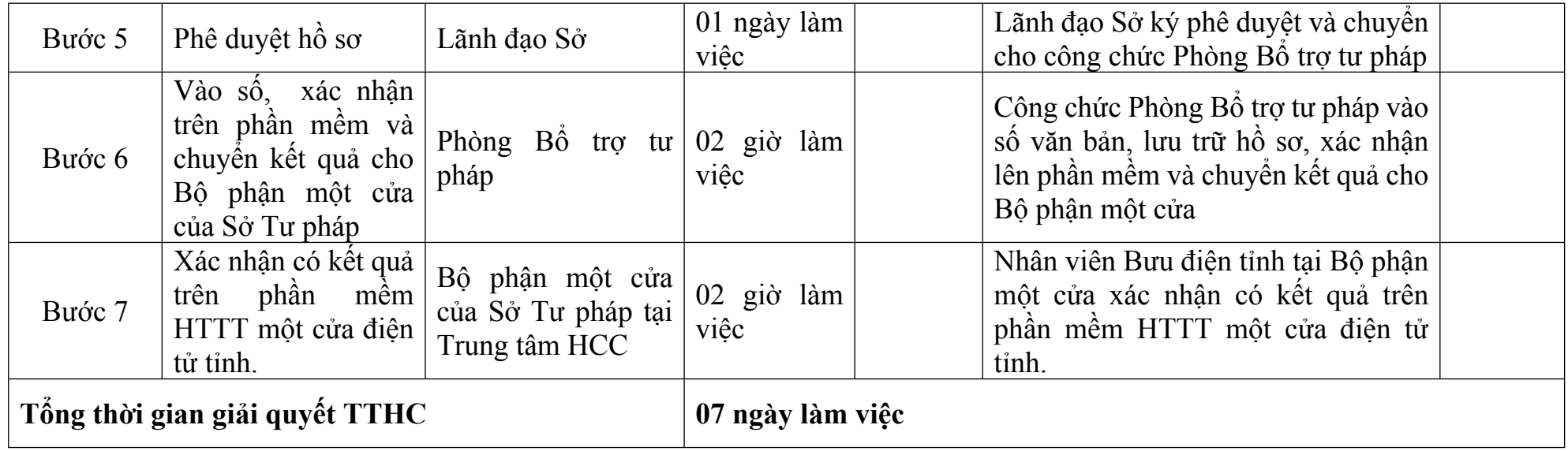

# *Quy trình nội bộ số: 200/Sở Tư pháp/Cấp tỉnh*

## Thủ tục: **Đăng ký tập sự lại hành nghề công chứng sau khi chấm dứt tập sự hành nghề công chứng**

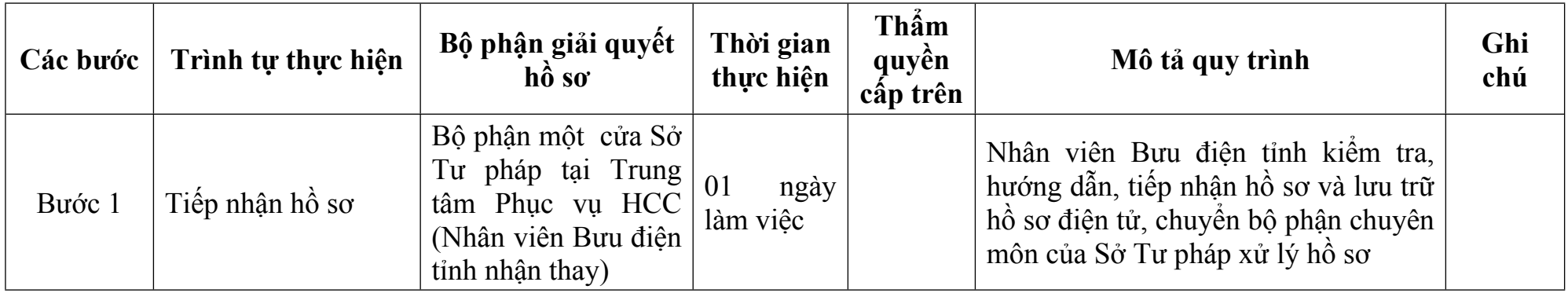

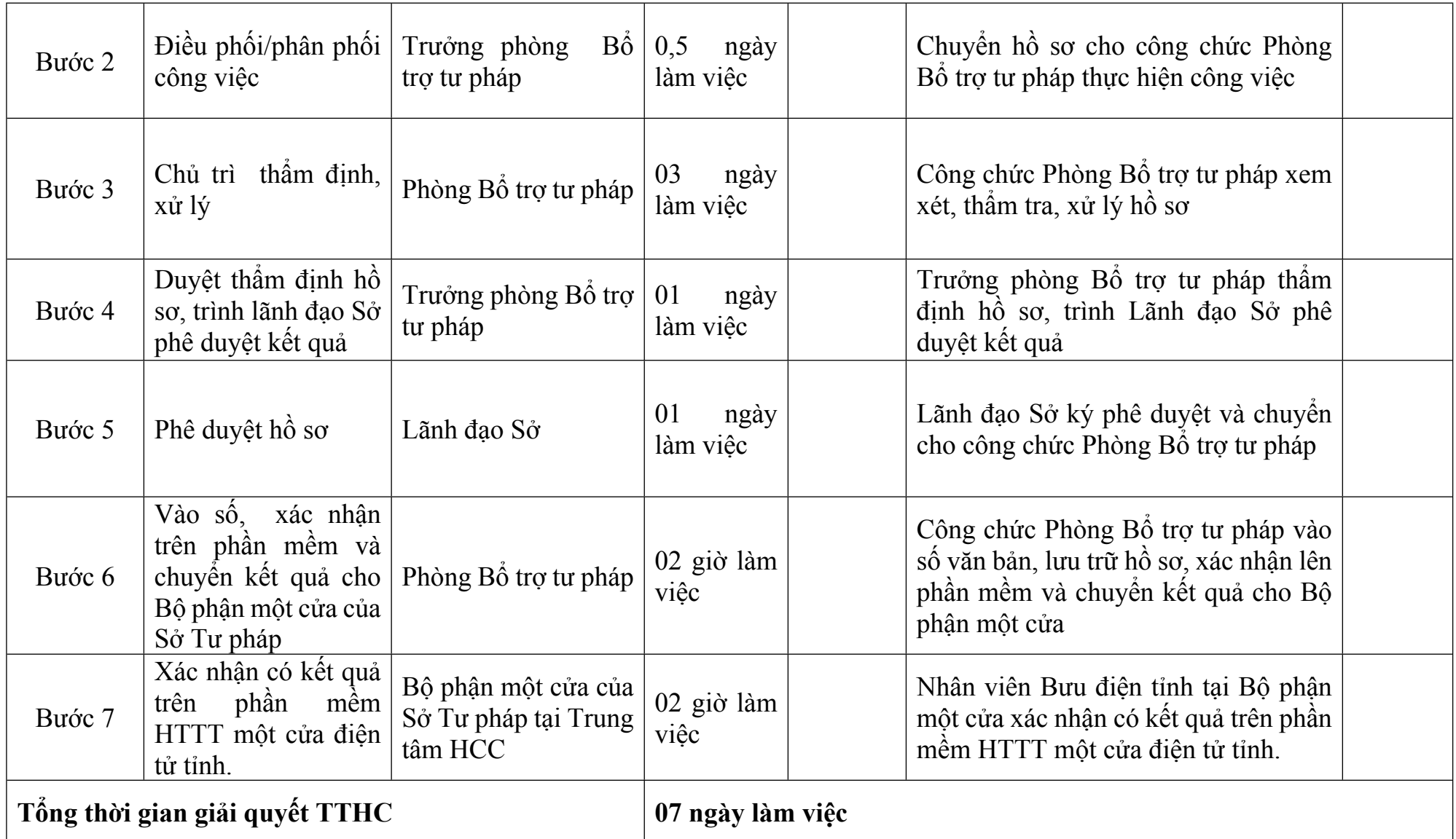

3

Thủ tục: Thay đổi nơi tập sự hành nghề công chứng từ tổ chức hành nghề công chứng này sang tổ chức hành nghề công **chứng khác trong cùng một tỉnh, thành phố trực thuộc Trung ương**

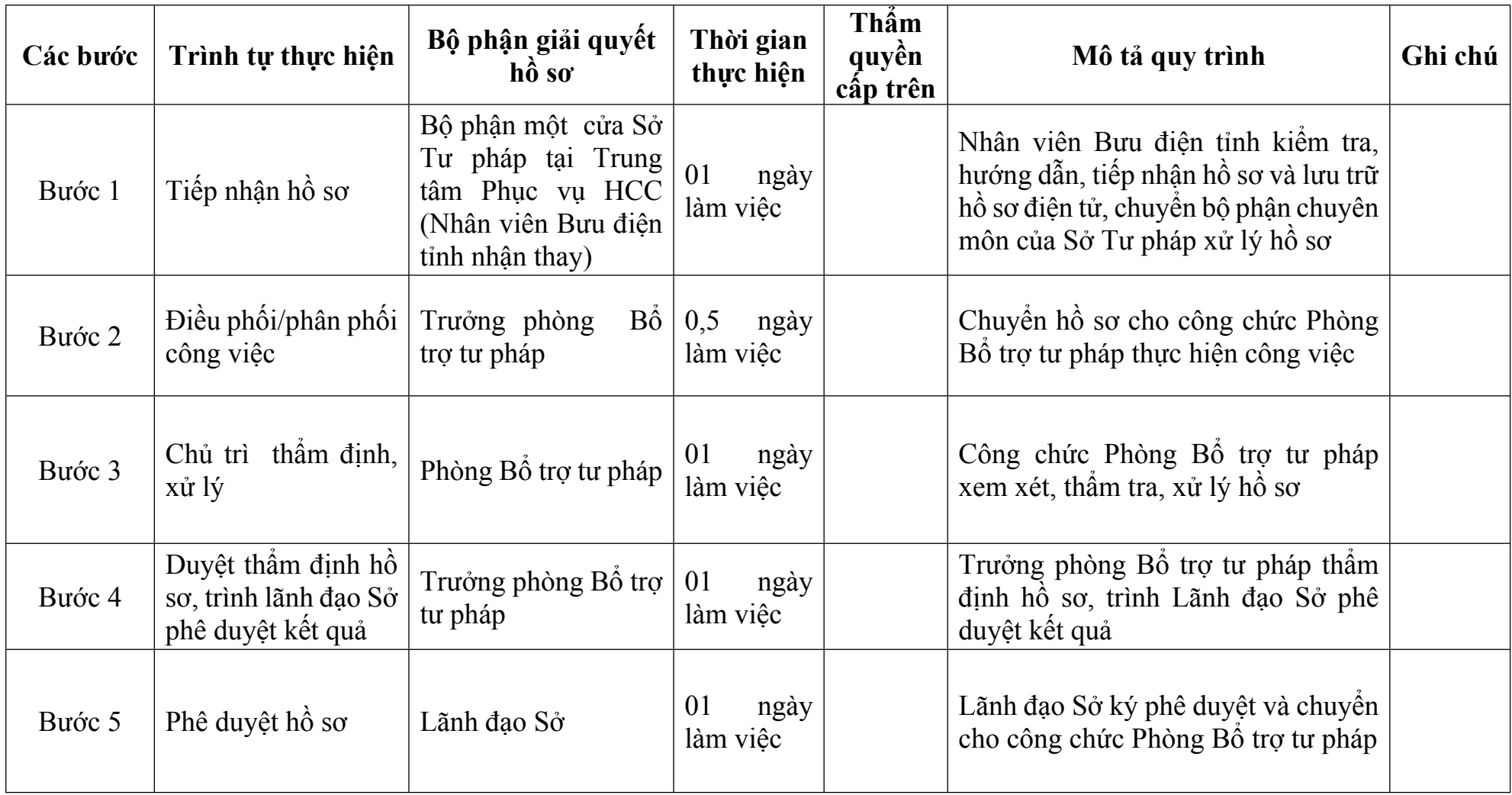

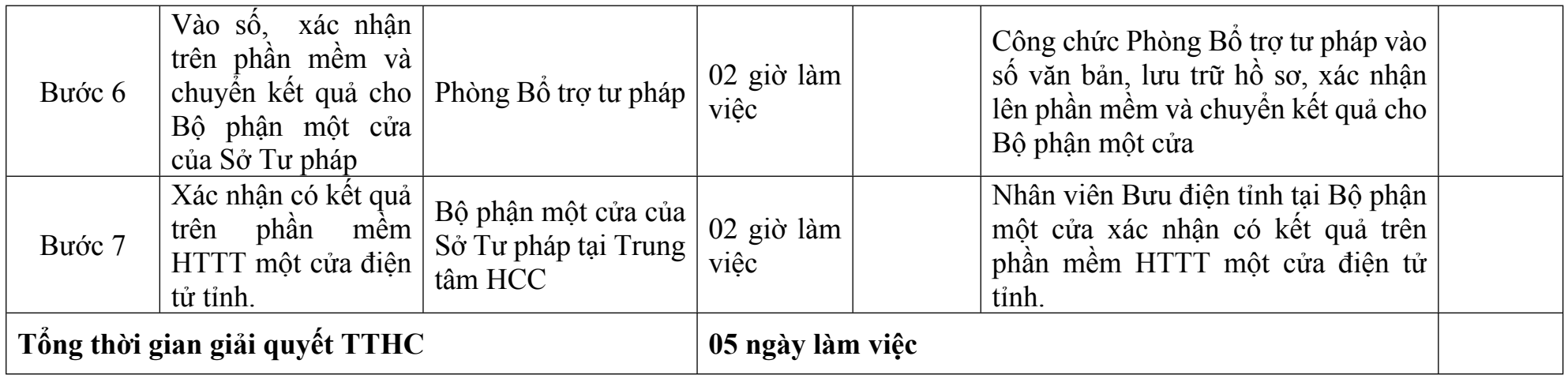

## *Quy trình nội bộ số: 202a/Sở Tư pháp/Cấp tỉnh*

Thủ tục: Thay đổi nơi tập sự từ tổ chức hành nghề công chứng tại tỉnh, thành phố trực thuộc Trung ương này sang tổ chức hành nghề công chứng tại tỉnh, thành phố trực thuộc Trung ương khác (Đối với trường hợp người tập sự thay đổi nơi tập sự *sang tổ chức hành nghề công chứng tại tỉnh, thành phố trực thuộc Trung ương khác)*

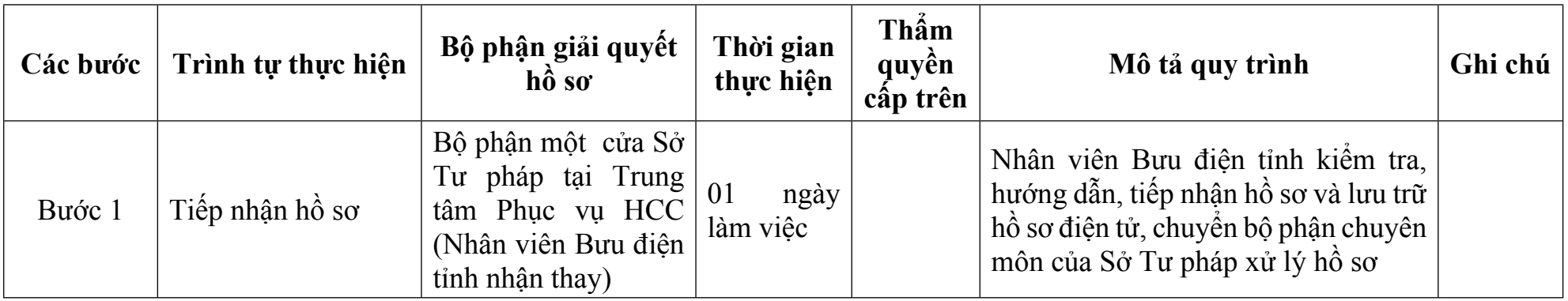

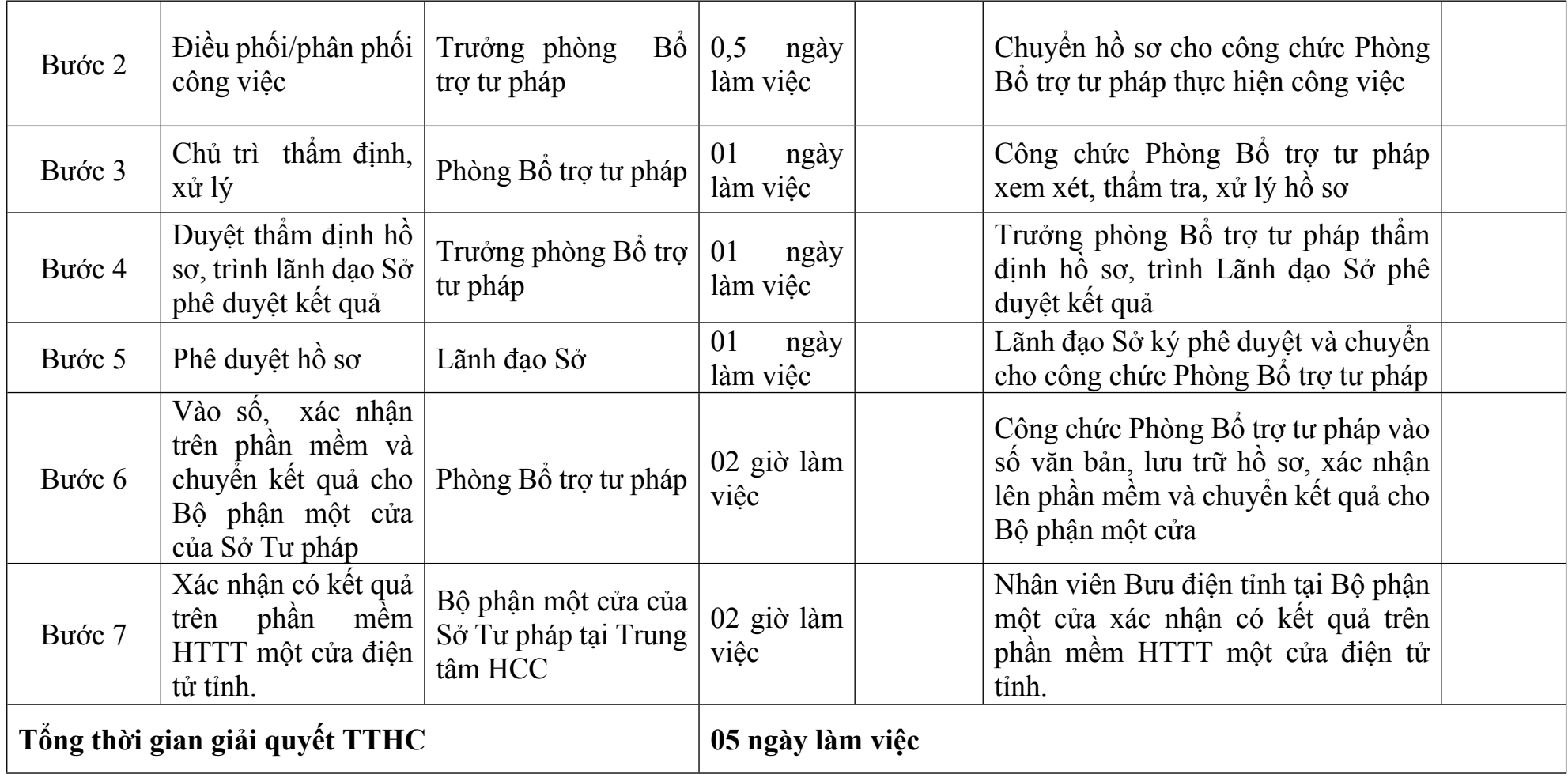

### *Quy trình nội bộ số: 202b/Sở Tư pháp/Cấp tỉnh*

Thủ tục: Thay đổi nơi tập sự từ tổ chức hành nghề công chứng tại tỉnh, thành phố trực thuộc Trung ương này sang tổ chức hành nghề công chứng tại tỉnh, thành phố trực thuộc Trung ương khác (Đối với trường hợp đăng ký tập sự sau khi thay đổi *nơi đã đăng ký tập sự)*

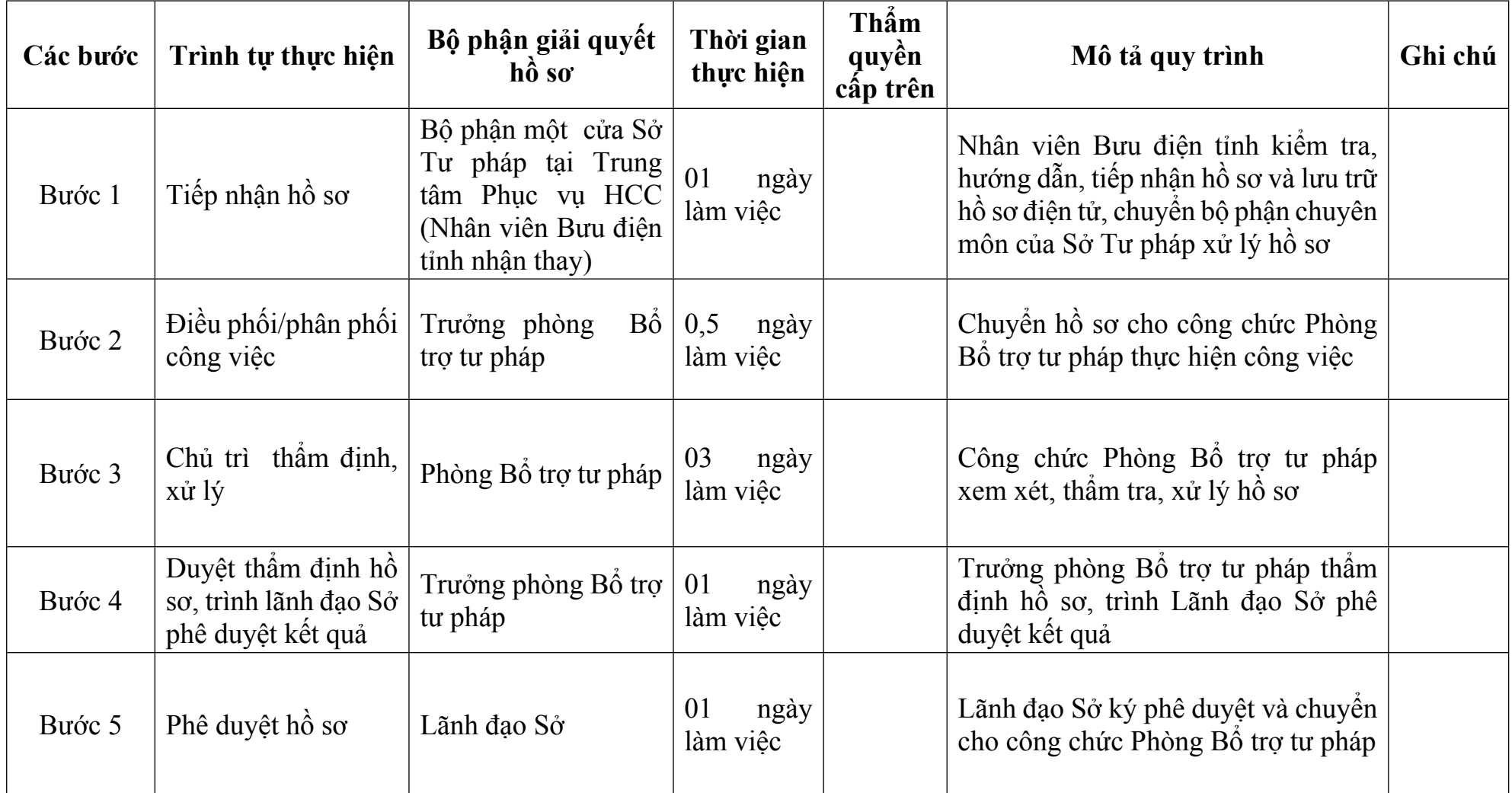

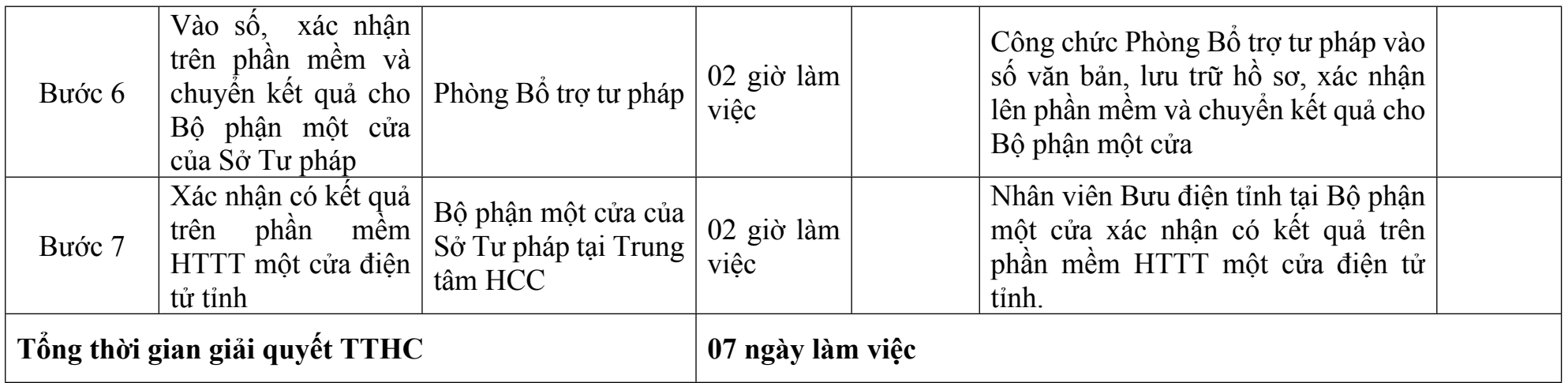

# *Quy trình nội bộ số: 203/Sở Tư pháp/Cấp tỉnh*

# Thủ tục: **Chấm dứt sự hành nghề công chứng**

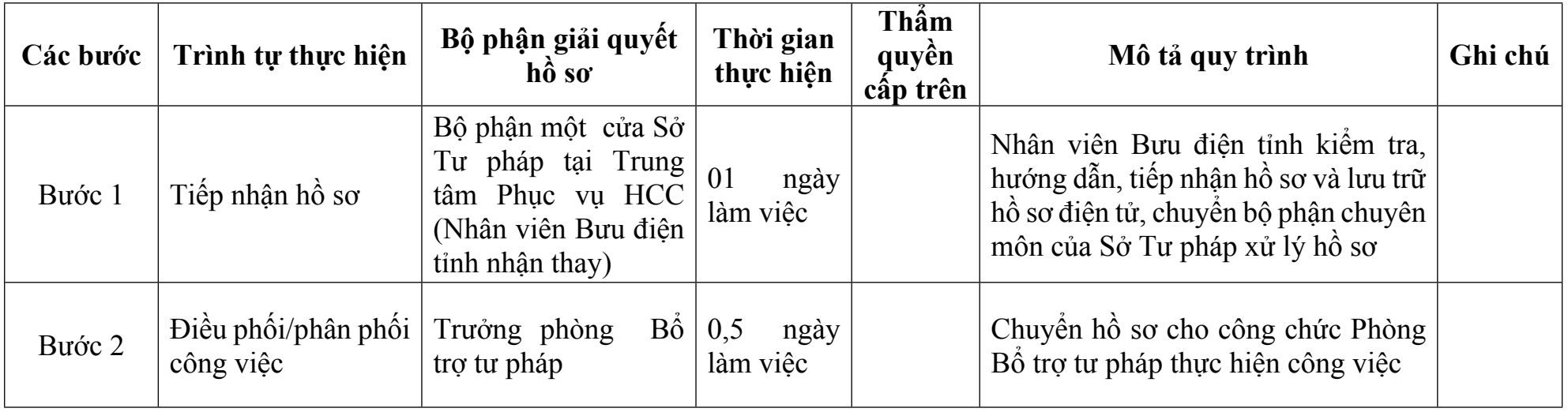

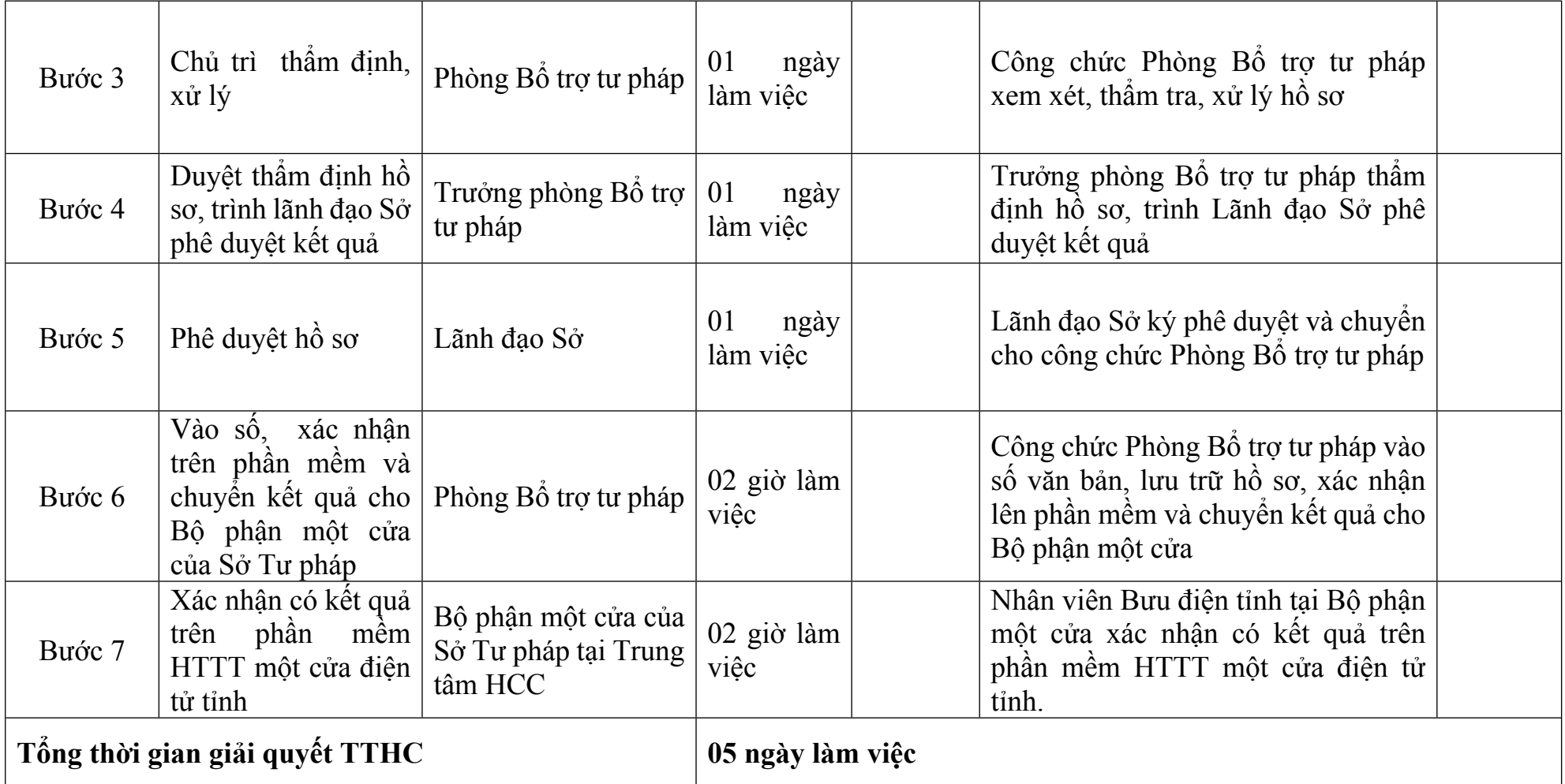

# *Quy trình nội bộ số: 204/Sở Tư pháp/Cấp tỉnh*

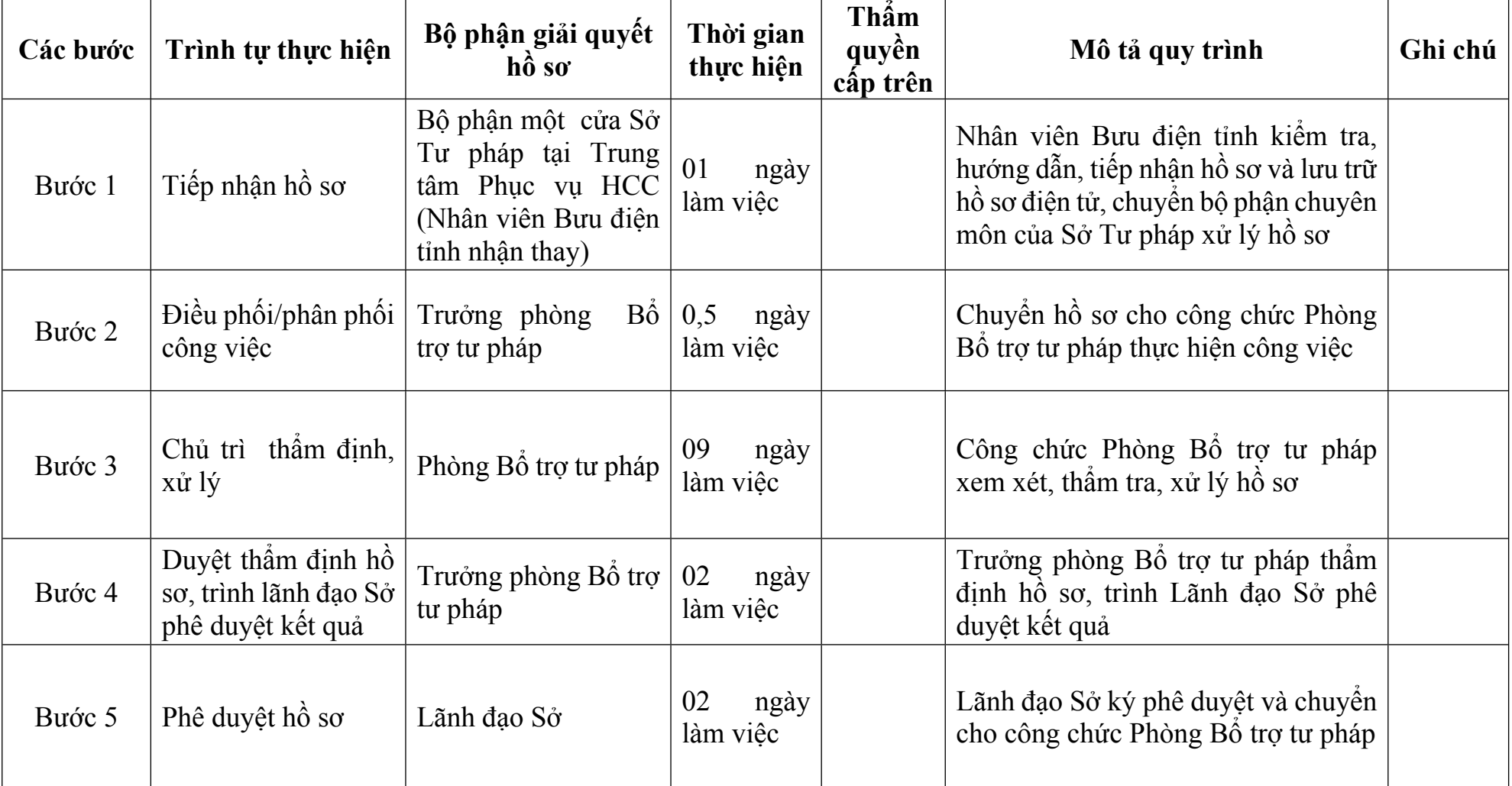

Thủ tục: **Đăng ký tham dự kiểm tra kết quả tập sự hành nghề công chứng**

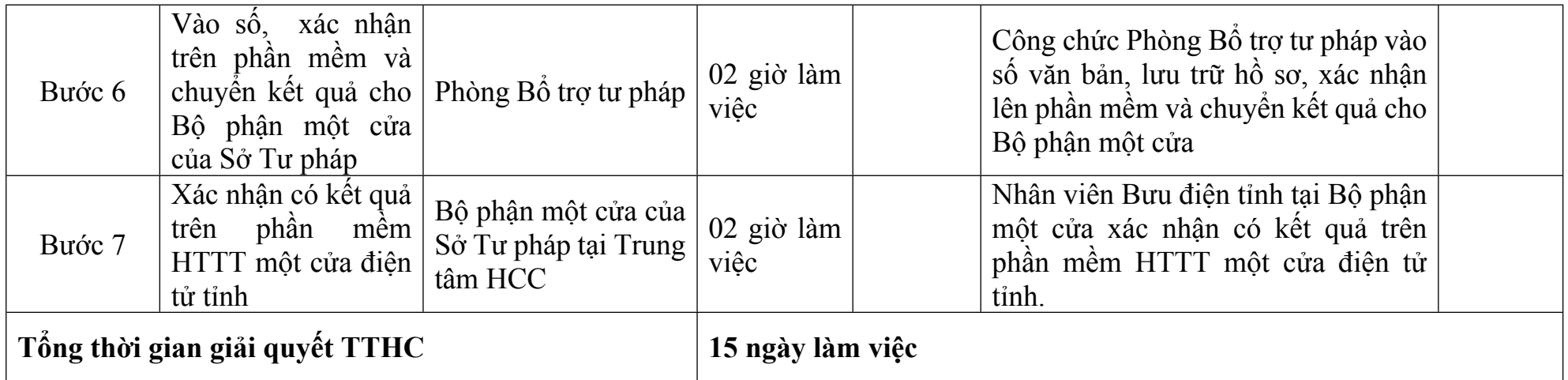

*Quy trình nội bộ số: 205/Sở Tư pháp/Cấp tỉnh*

## Thủ tục: **Đăng ký hành nghề và cấp Thẻ công chứng viên**

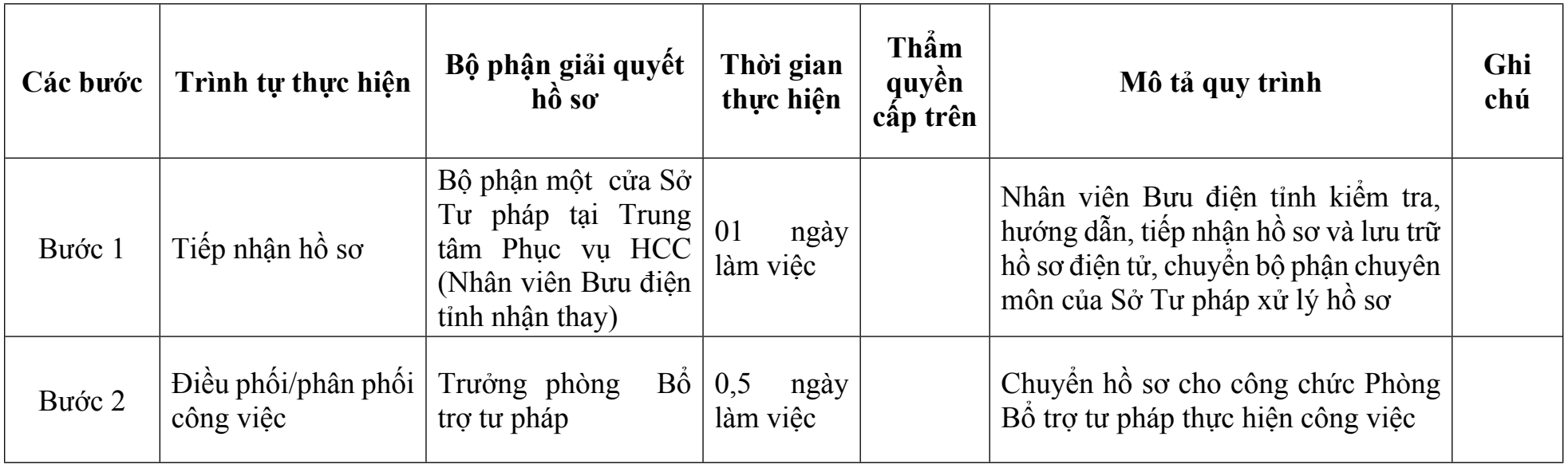

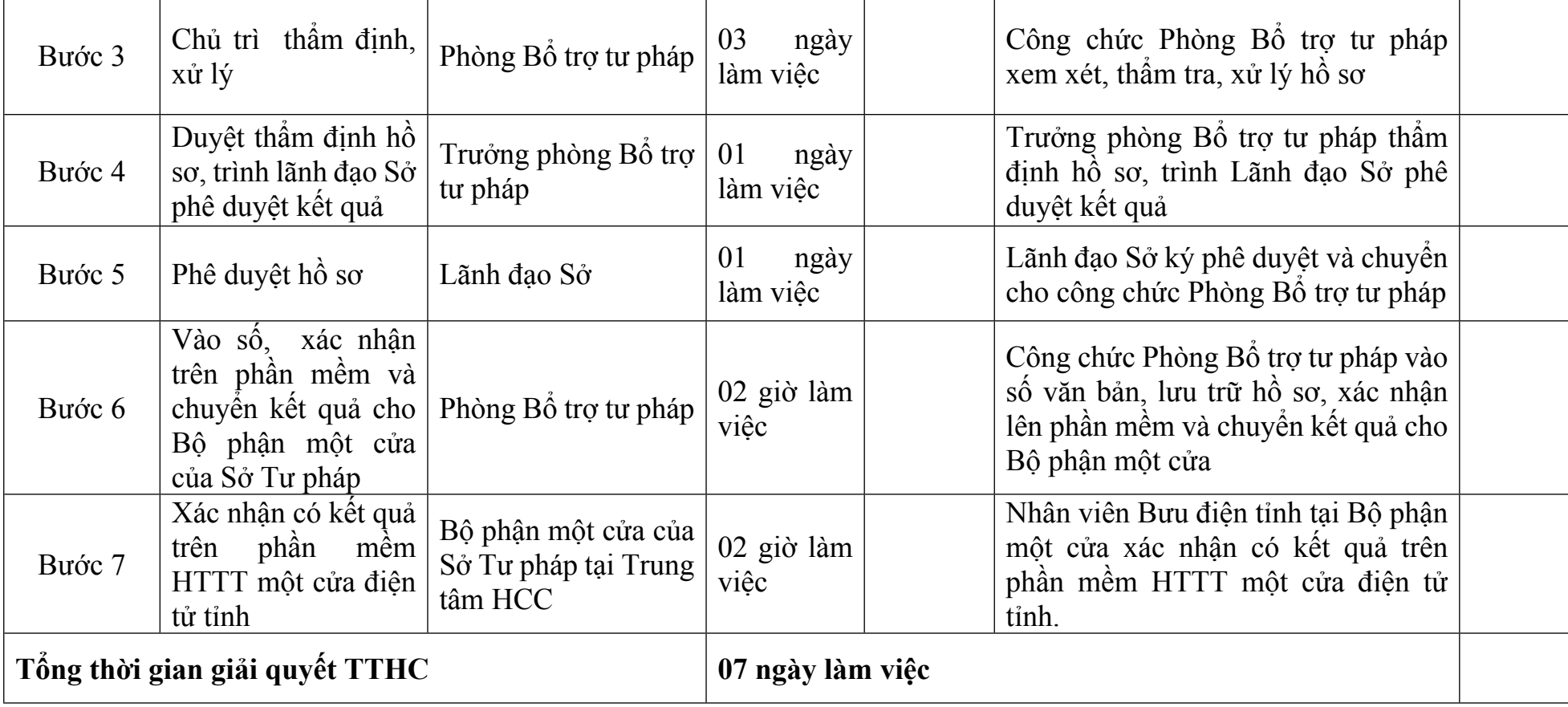

# *Quy trình nội bộ số: 206/Sở Tư pháp/Cấp tỉnh*

Thủ tục: **Cấp lại thẻ công chứng viên**

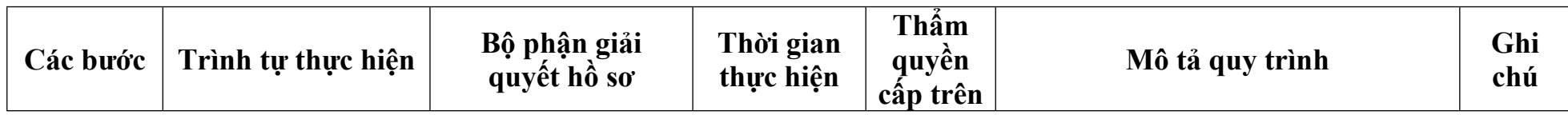

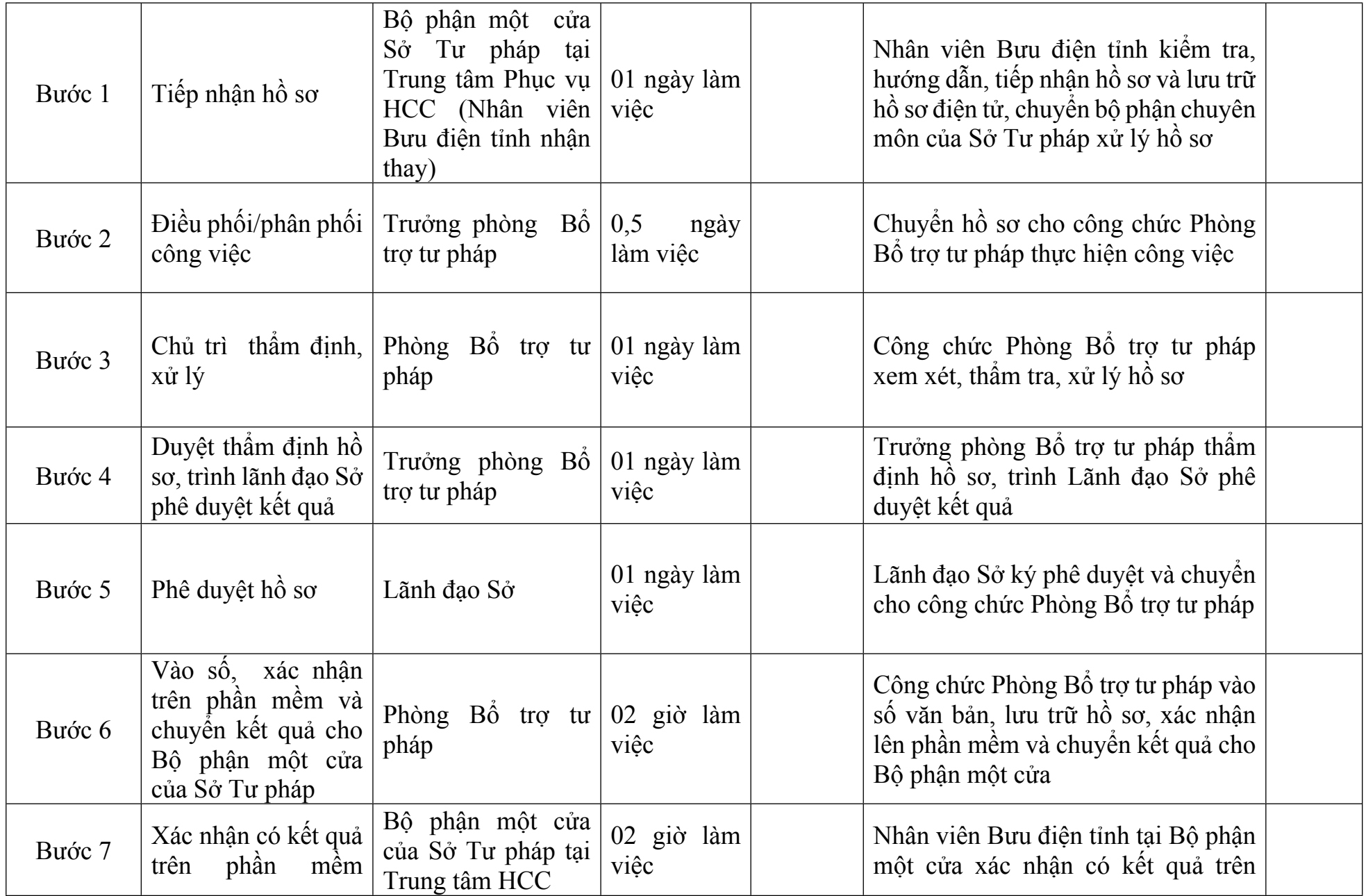

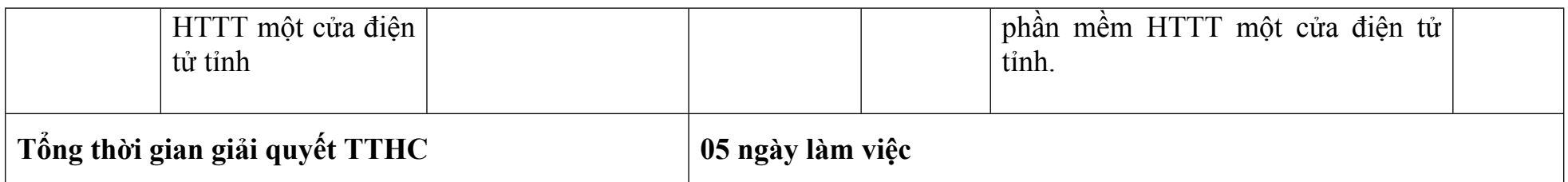

## *Quy trình nội bộ số: 207/Sở Tư pháp/Cấp tỉnh*

Thủ tục: Xóa đăng ký hành nghề và thu hồi Thẻ công chứng viên trường hợp công chứng viên không còn hành nghề tại tổ **chức hành nghề công chứng**

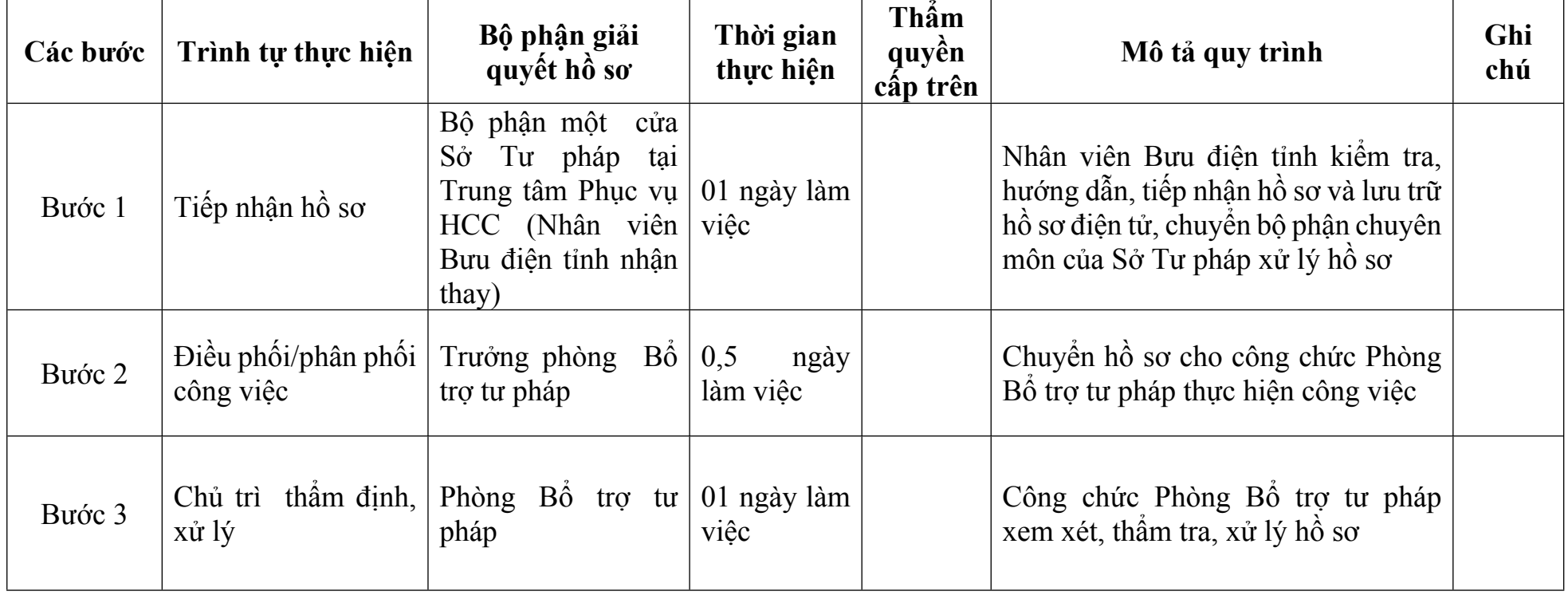

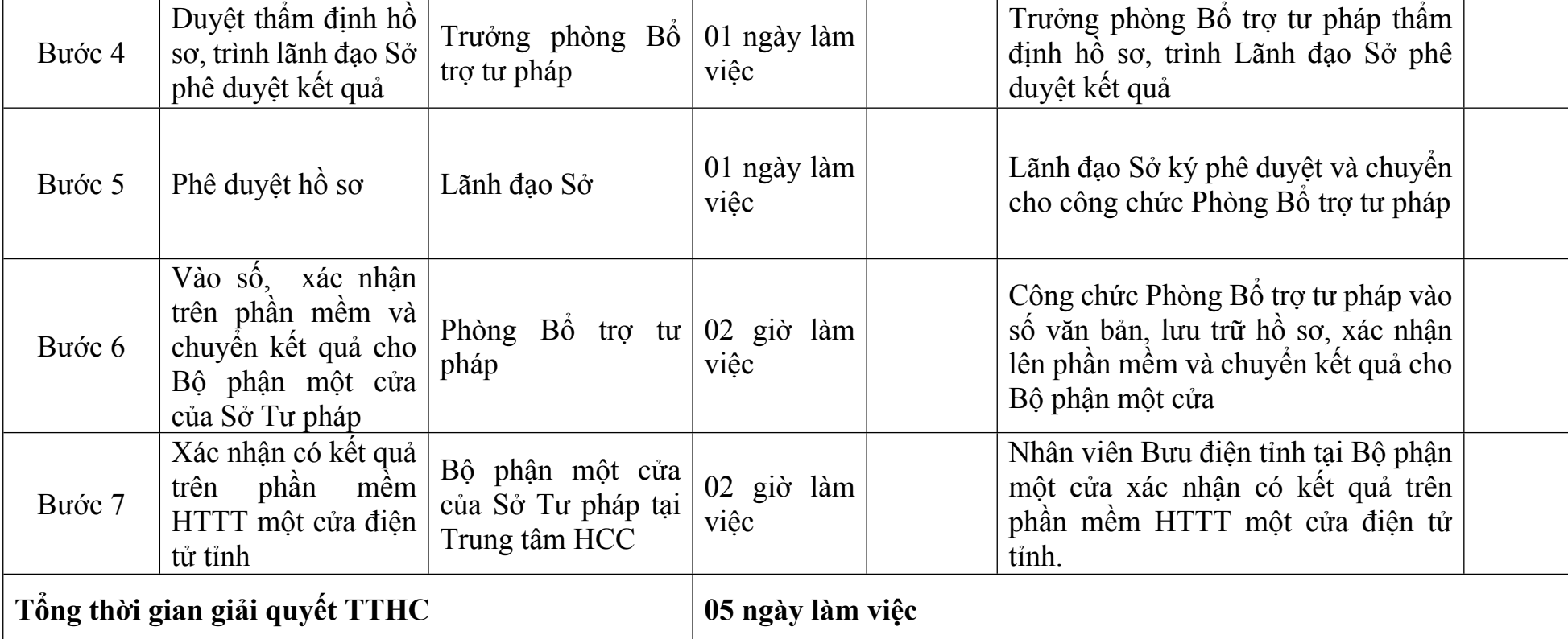

# *Quy trình nội bộ số: 208/Sở Tư pháp/Cấp tỉnh*

Thủ tục: **Thành lập Văn phòng công chứng**

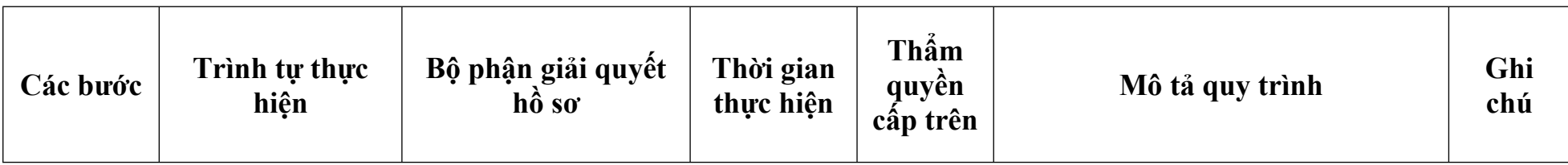

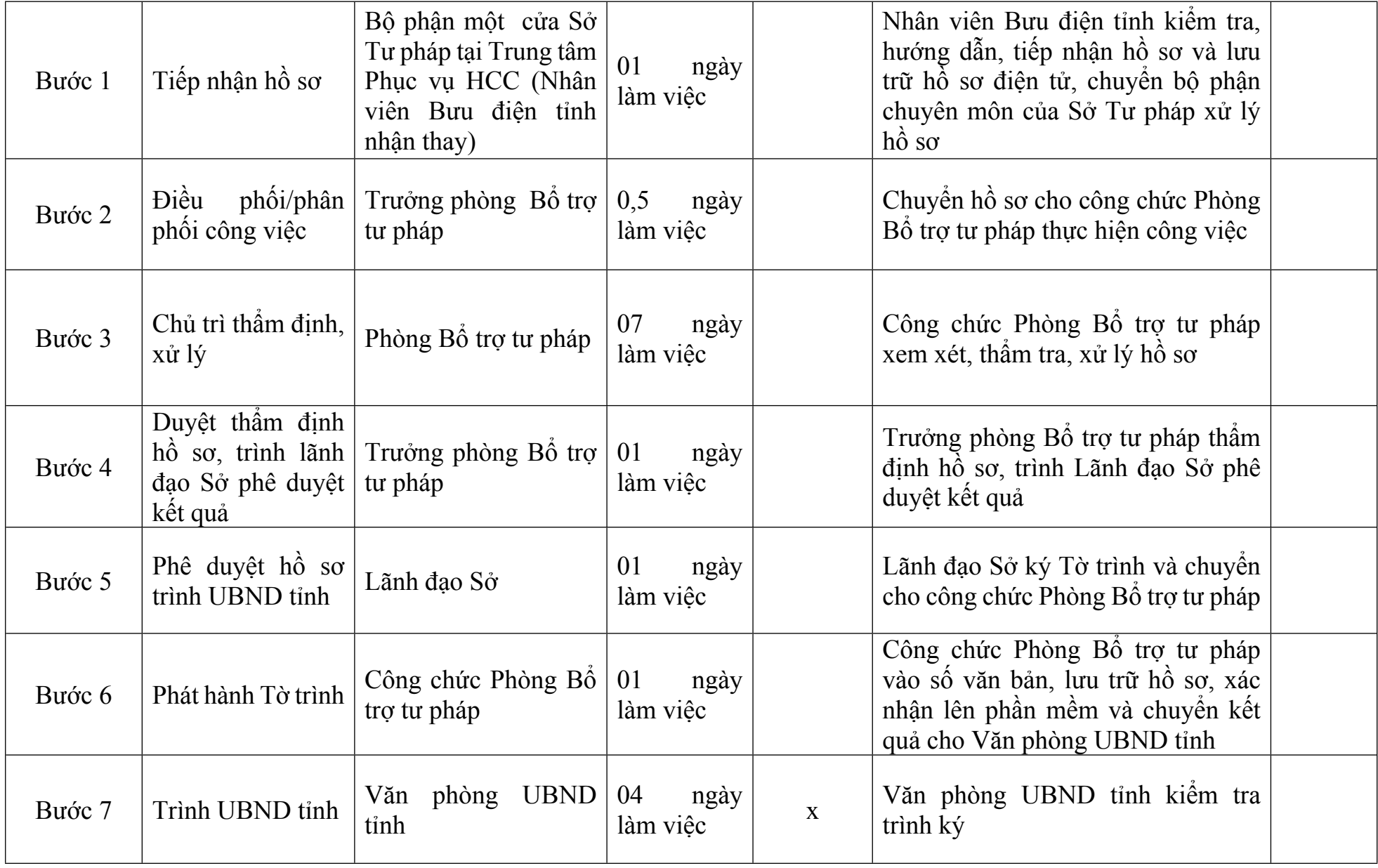

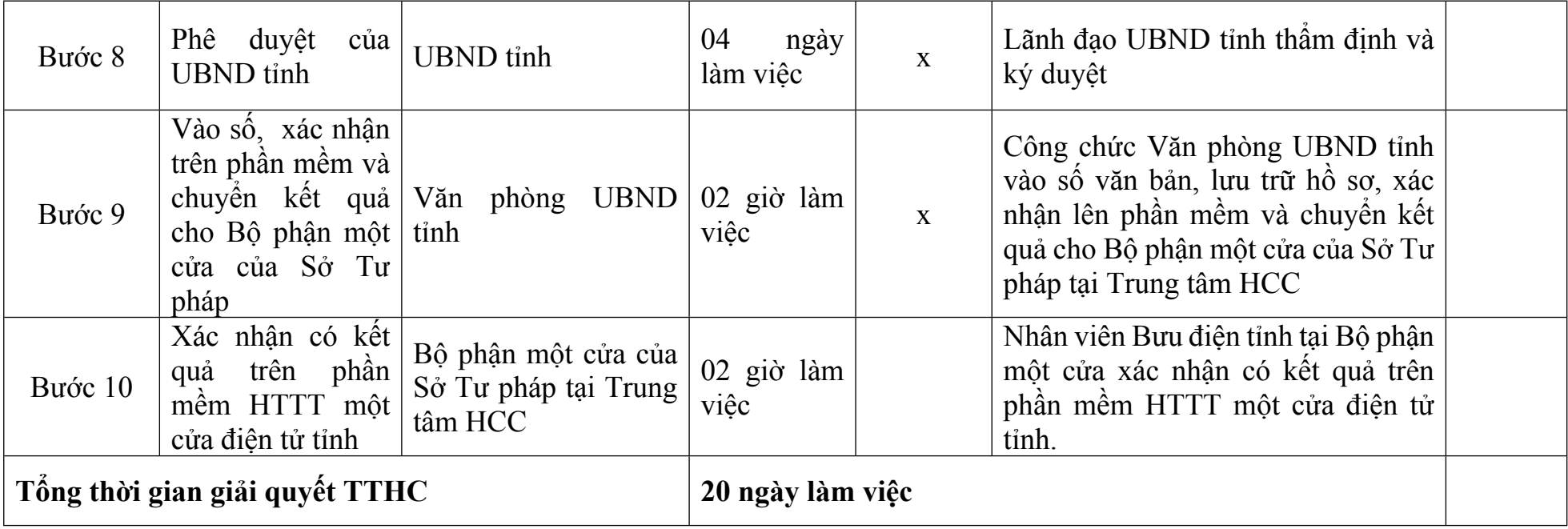

# *Quy trình nội bộ số: 209/Sở Tư pháp/Cấp tỉnh*

Thủ tục: **Đăng ký hoạt động Văn phòng công chứng**

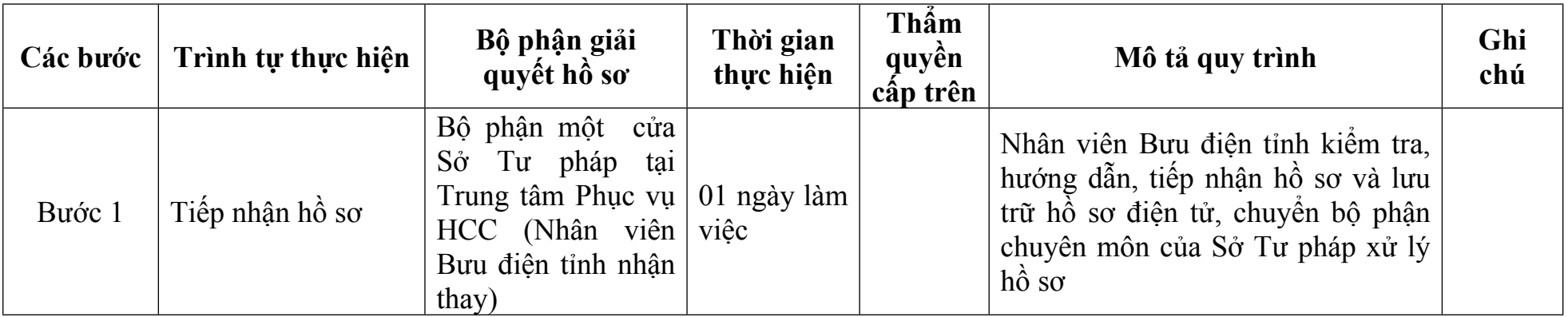

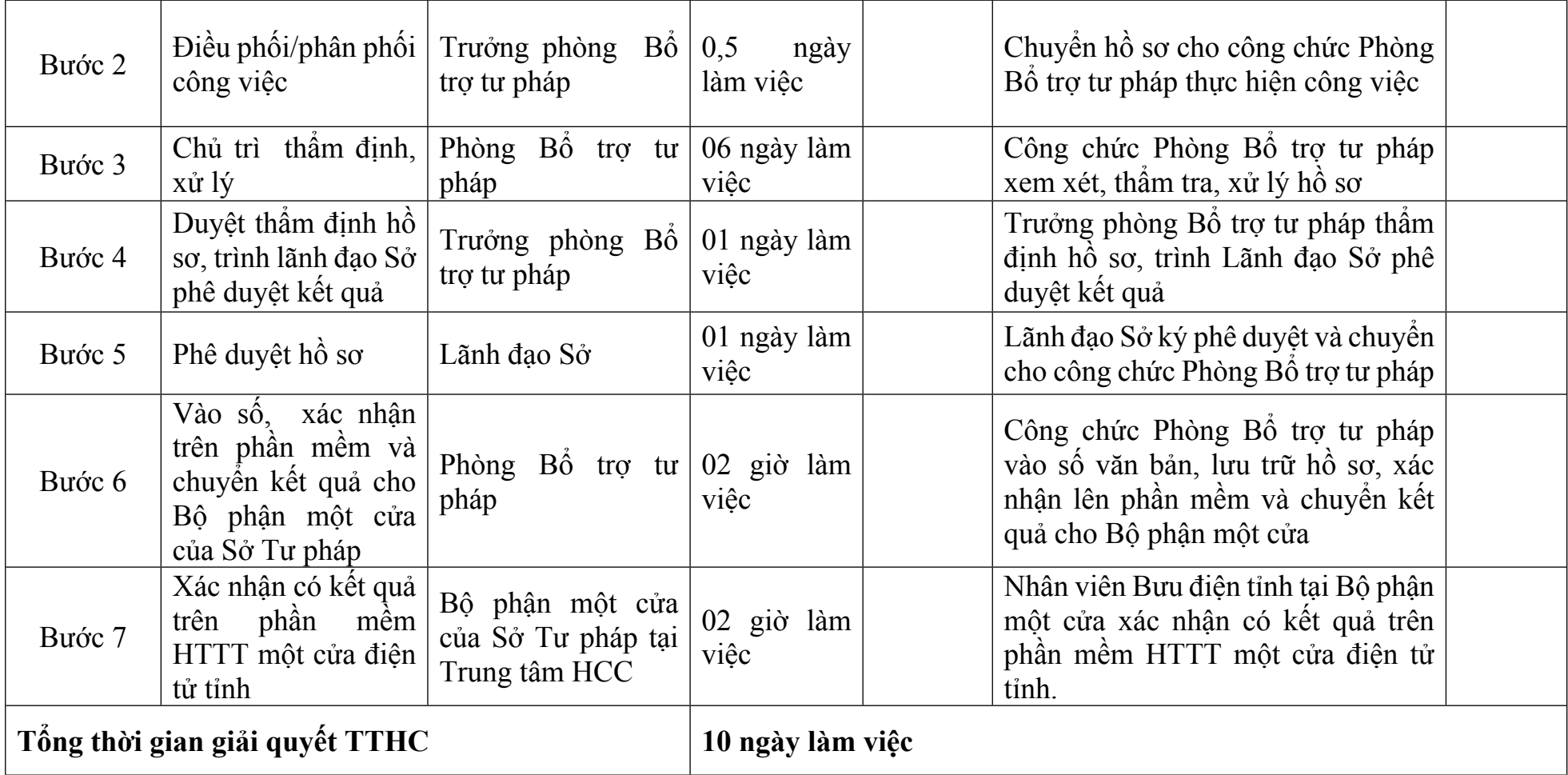

# *Quy trình nội bộ số: 210/Sở Tư pháp/Cấp tỉnh*

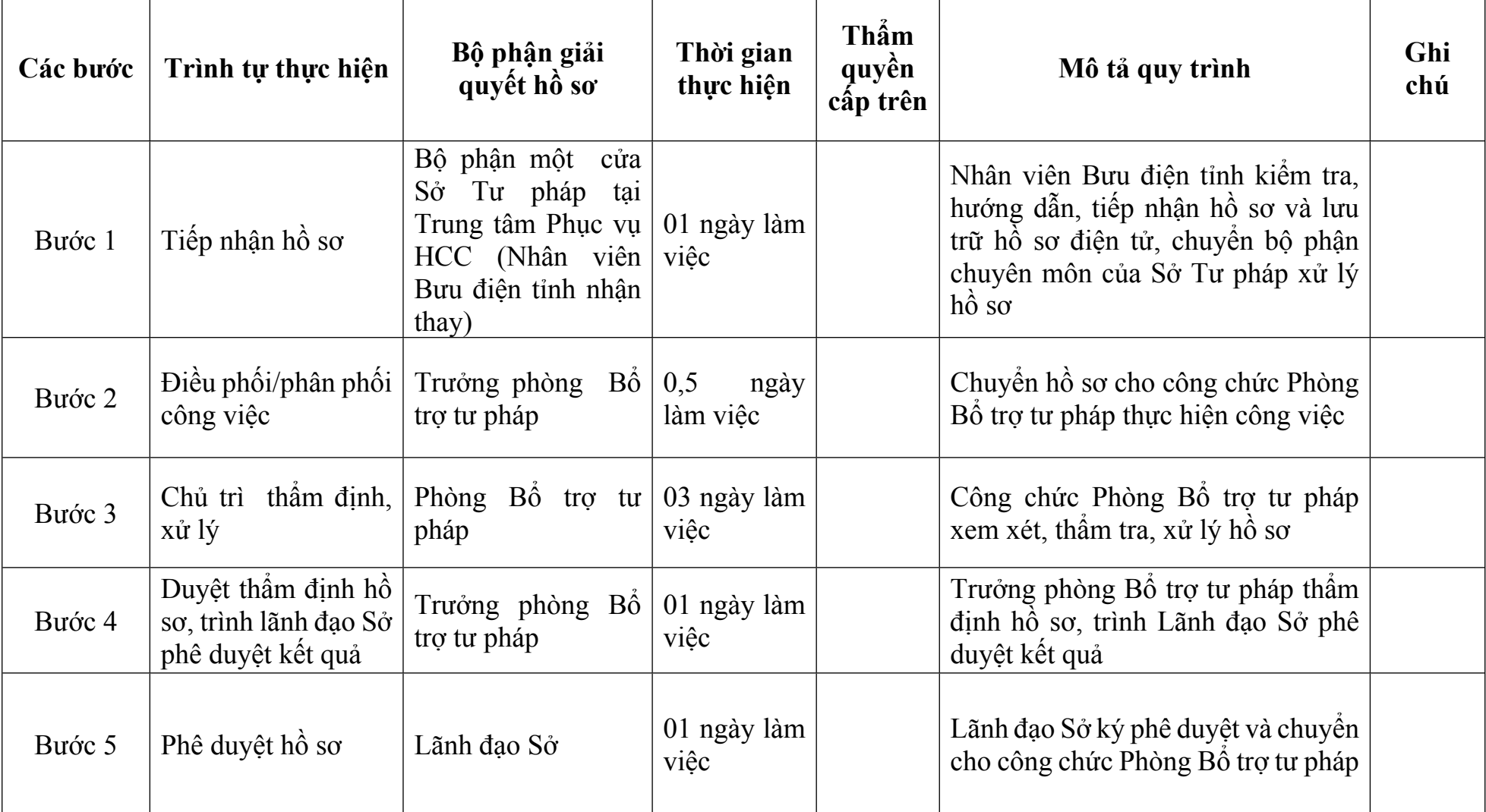

Thủ tục: **Thay đổi nội dung đăng ký hoạt động Văn phòng công chứng**

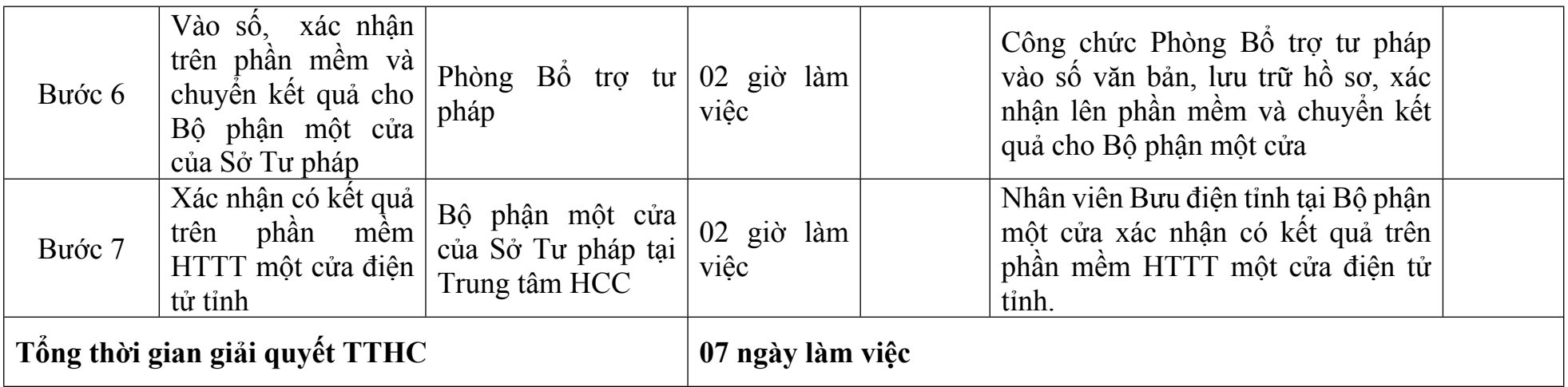

# *Quy trình nội bộ số: 211/Sở Tư pháp/Cấp tỉnh*

## Thủ tục: **Hợp nhất Văn phòng công chứng**

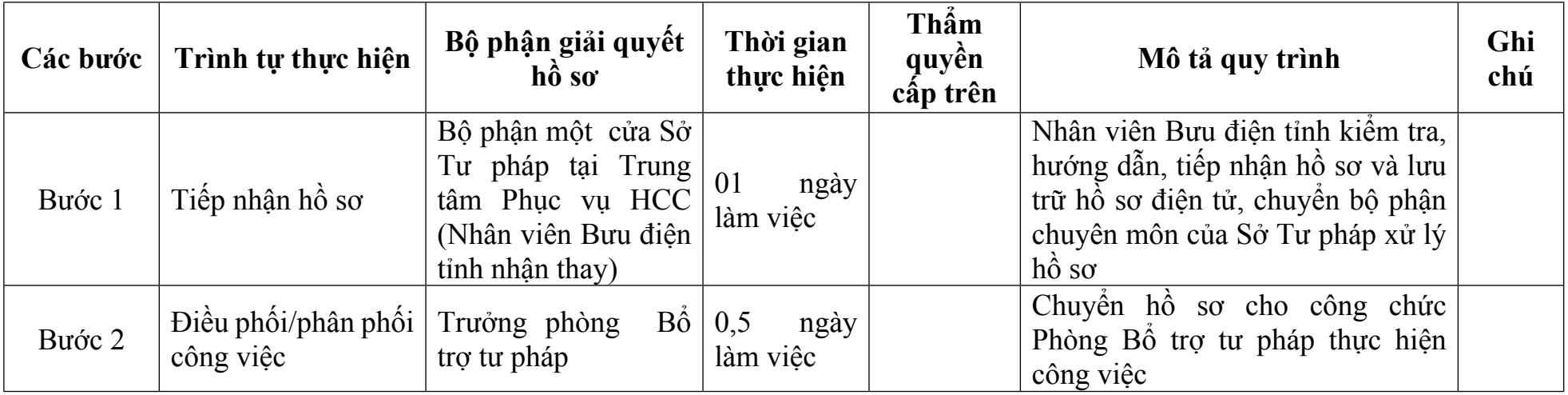

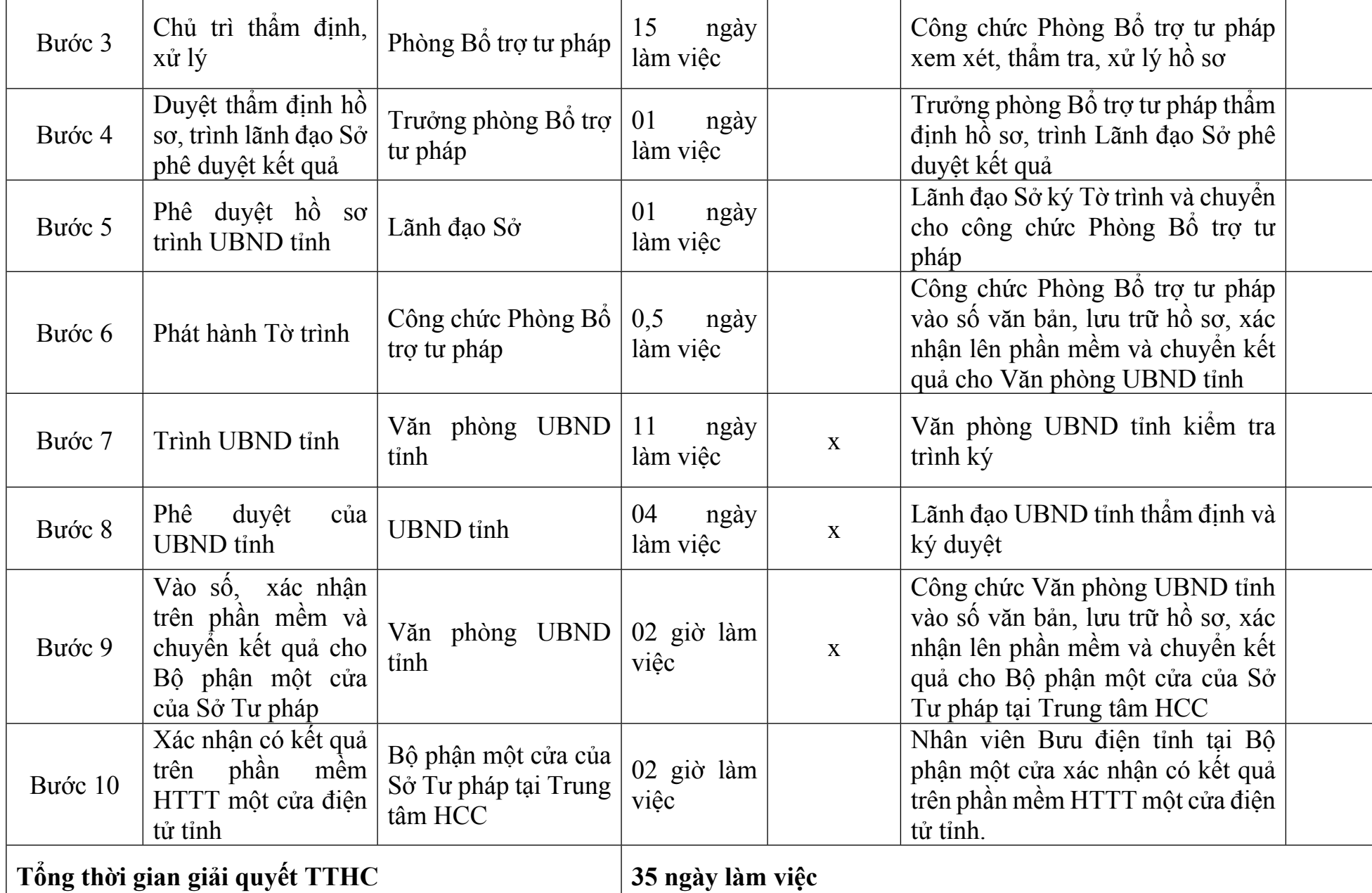

# *Quy trình nội bộ số: 212/Sở Tư pháp/Cấp tỉnh*

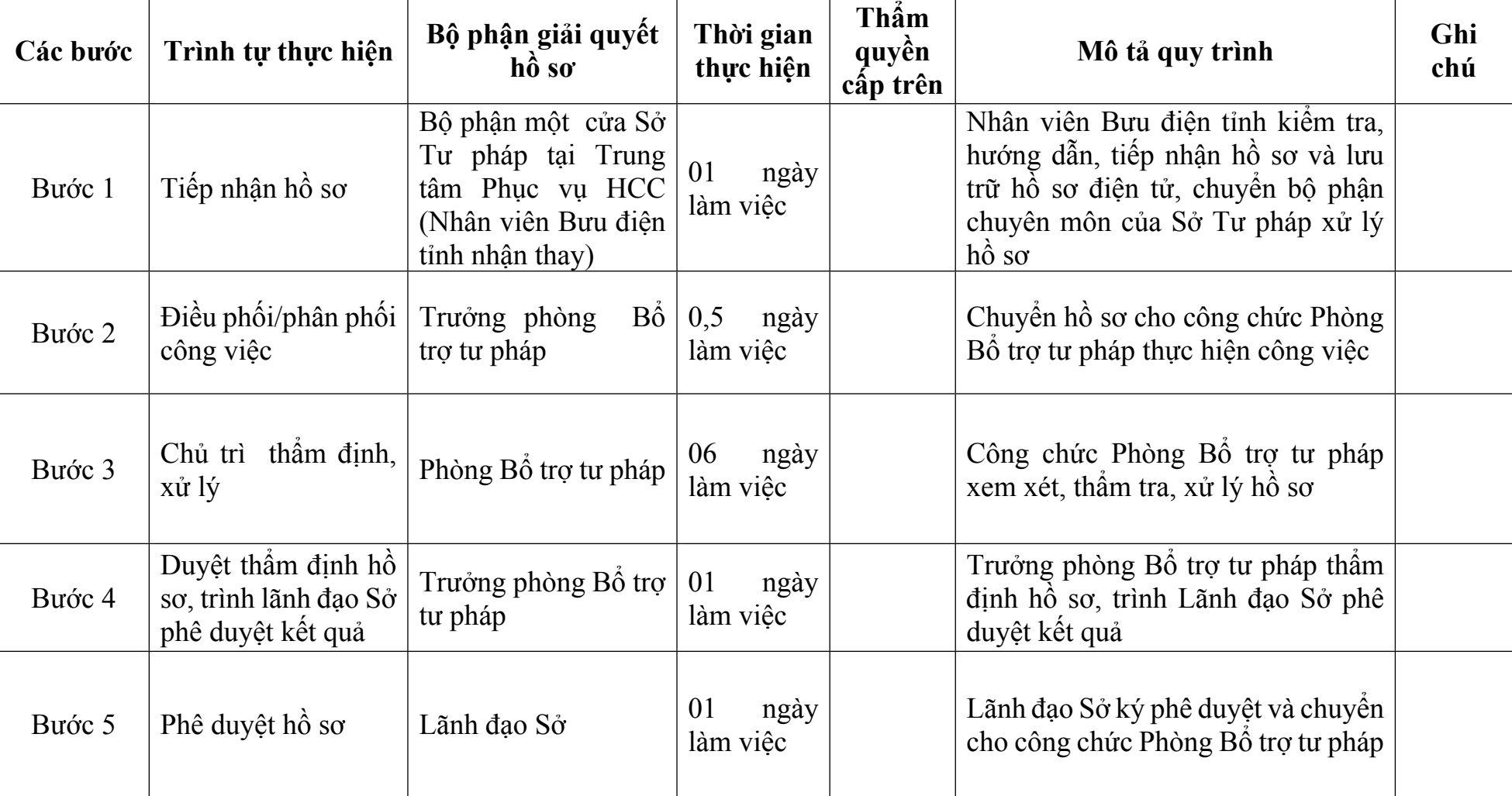

#### Thủ tục: **Đăng ký hoạt động Văn phòng công chứng hợp nhất**

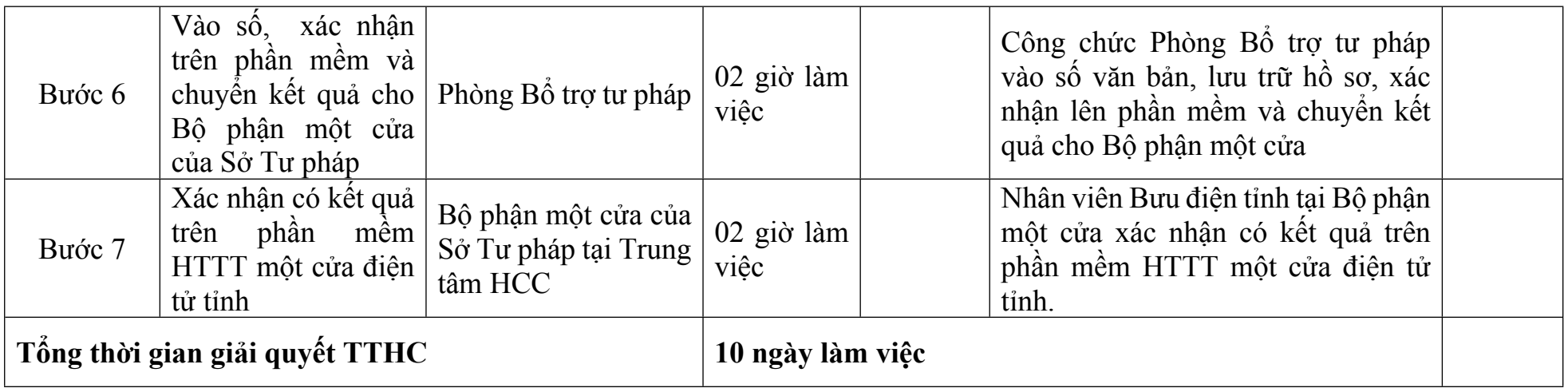

# *Quy trình nội bộ số: 213/Sở Tư pháp/Cấp tỉnh*

#### Thủ tục: **Sáp nhập Văn phòng công chứng**

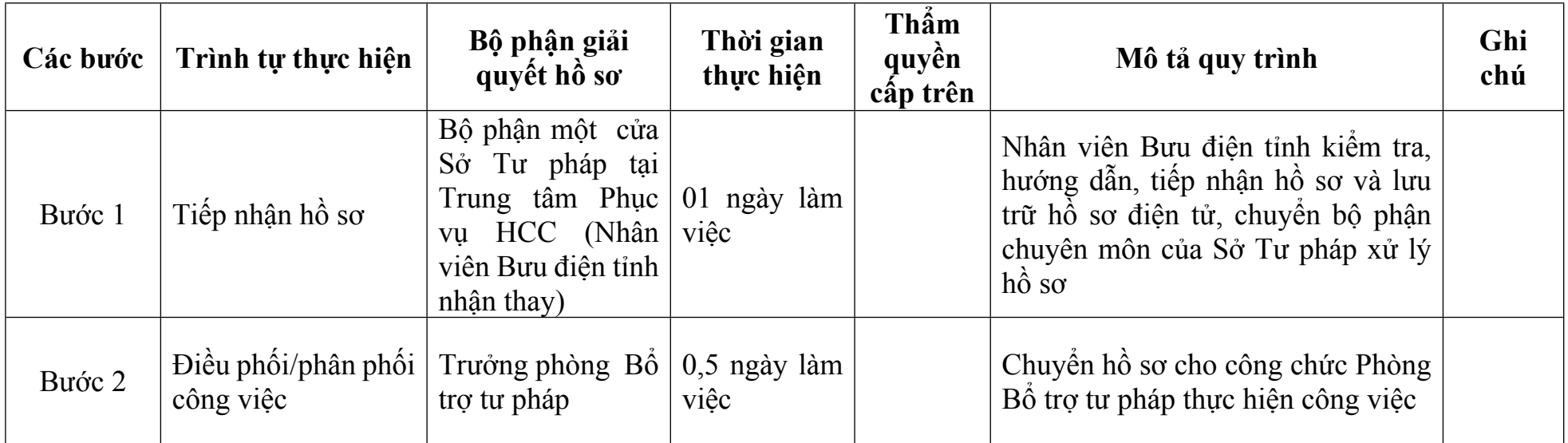

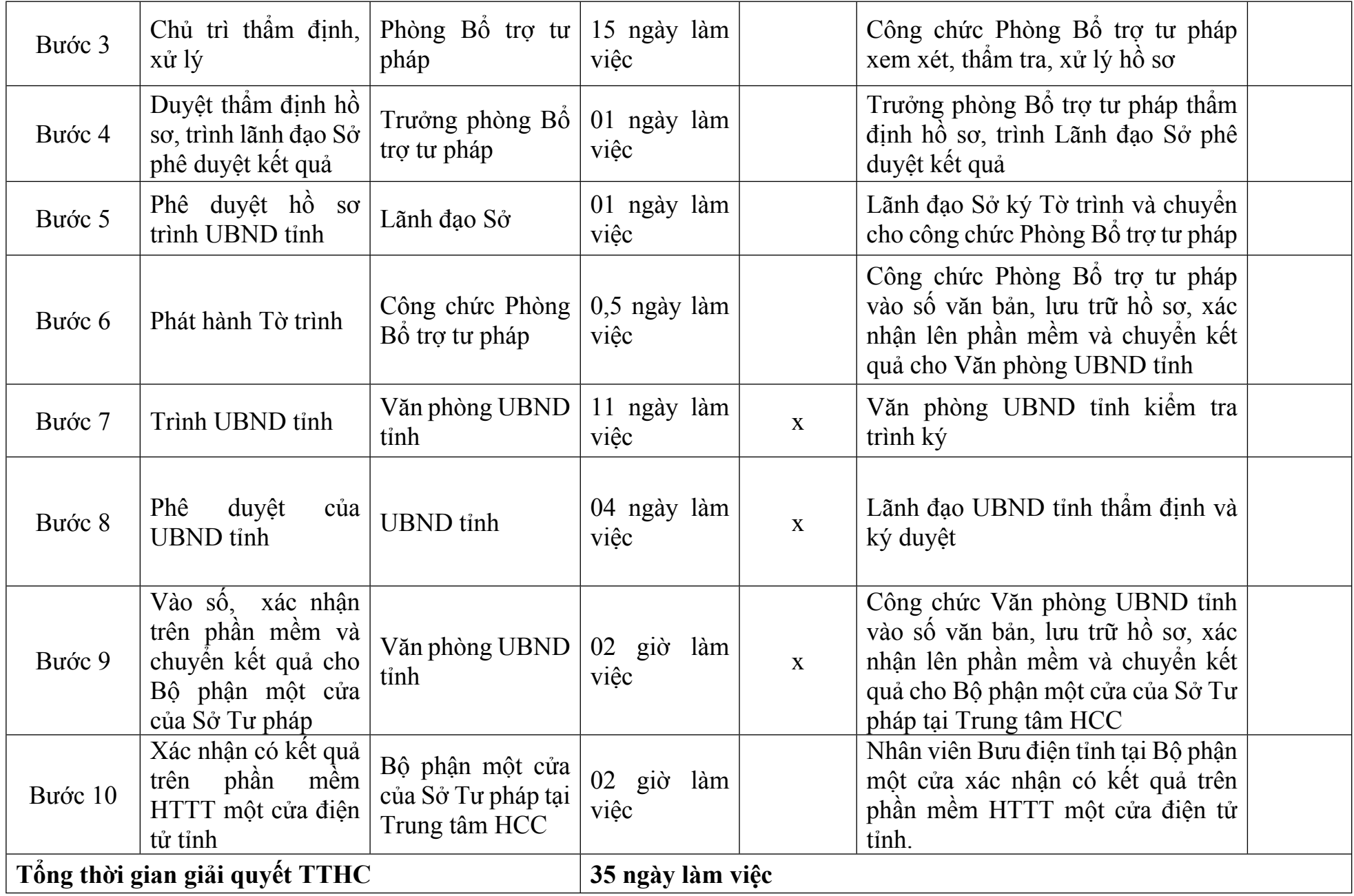

## *Quy trình nội bộ số: 214/Sở Tư pháp/Cấp tỉnh*

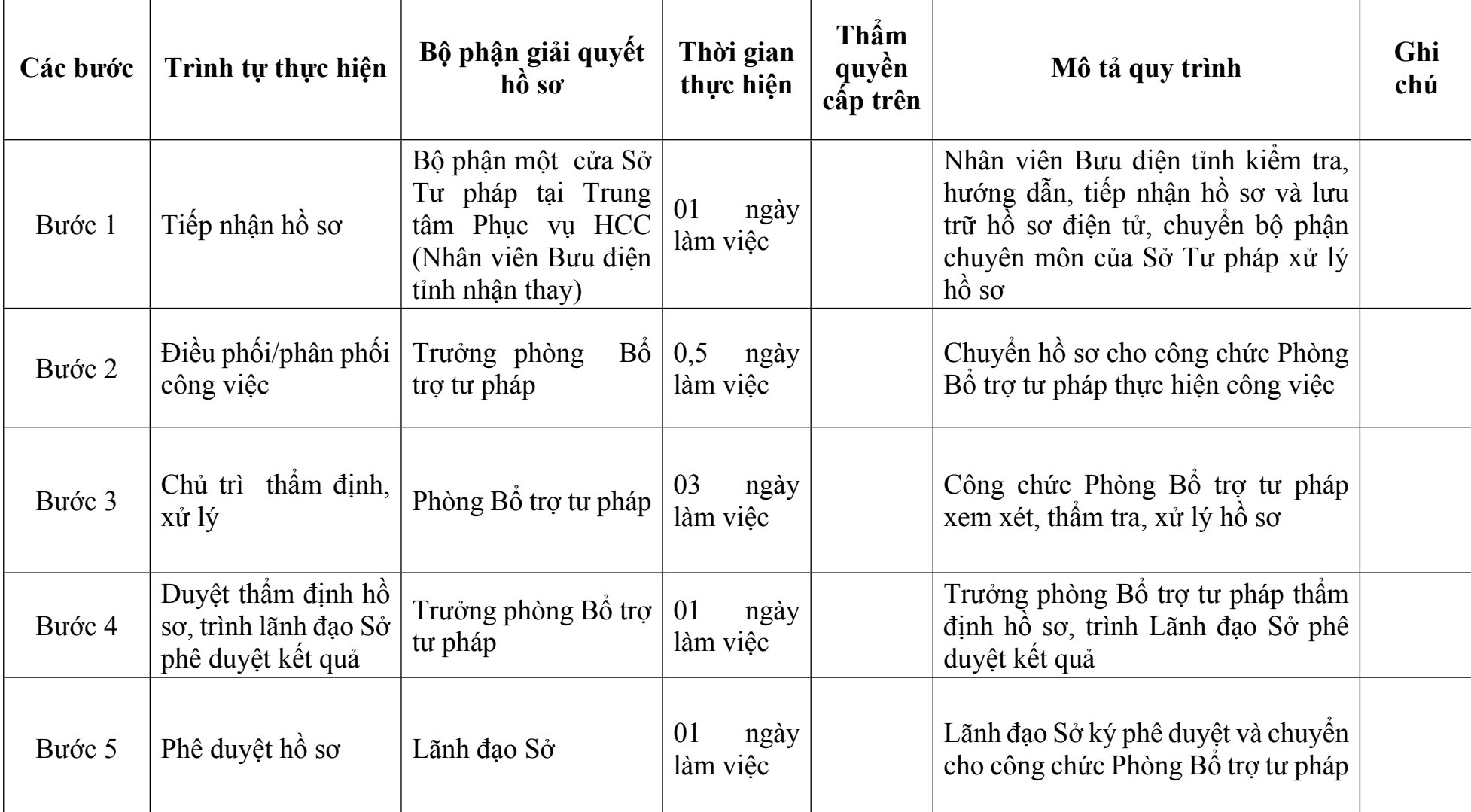

Thủ tục: **Thay đổi nội dung đăng ký hoạt động của Văn phòng công chứng nhận sáp nhập**

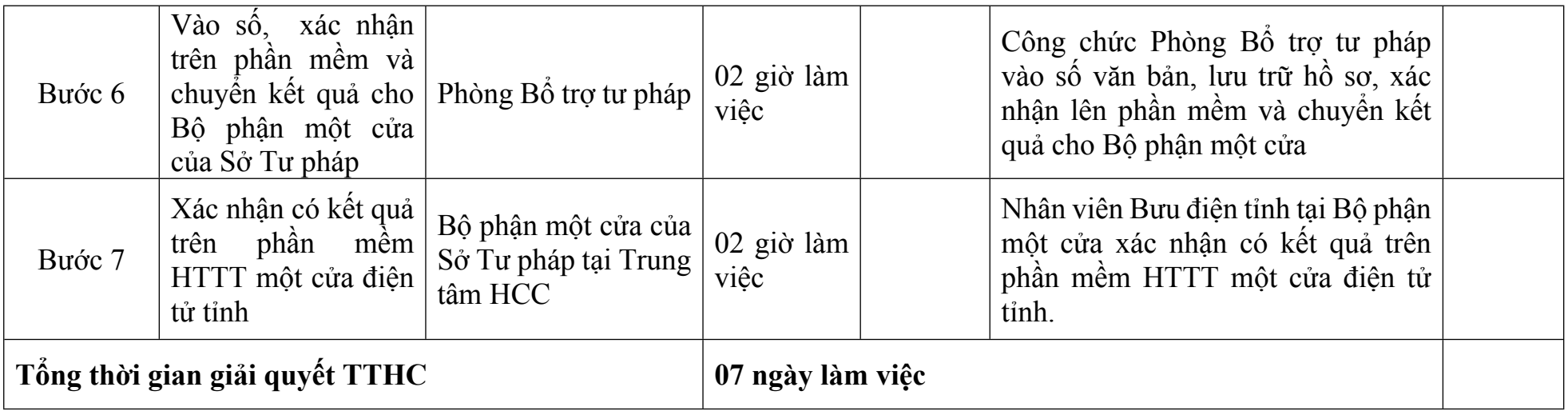

# *Quy trình nội bộ số: 215/Sở Tư pháp/Cấp tỉnh*

# Thủ tục: **Chuyển nhượng Văn phòng công chứng**

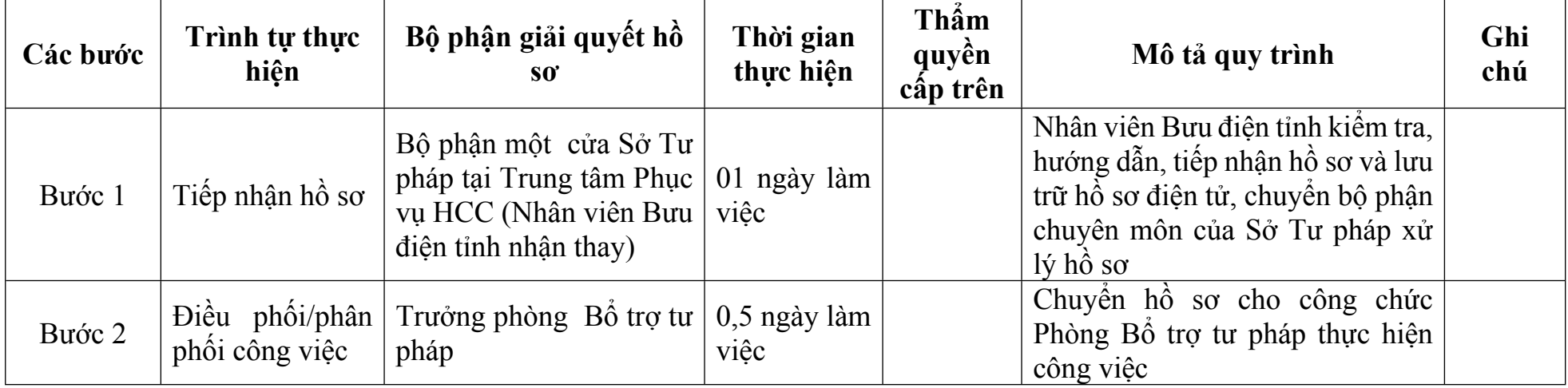

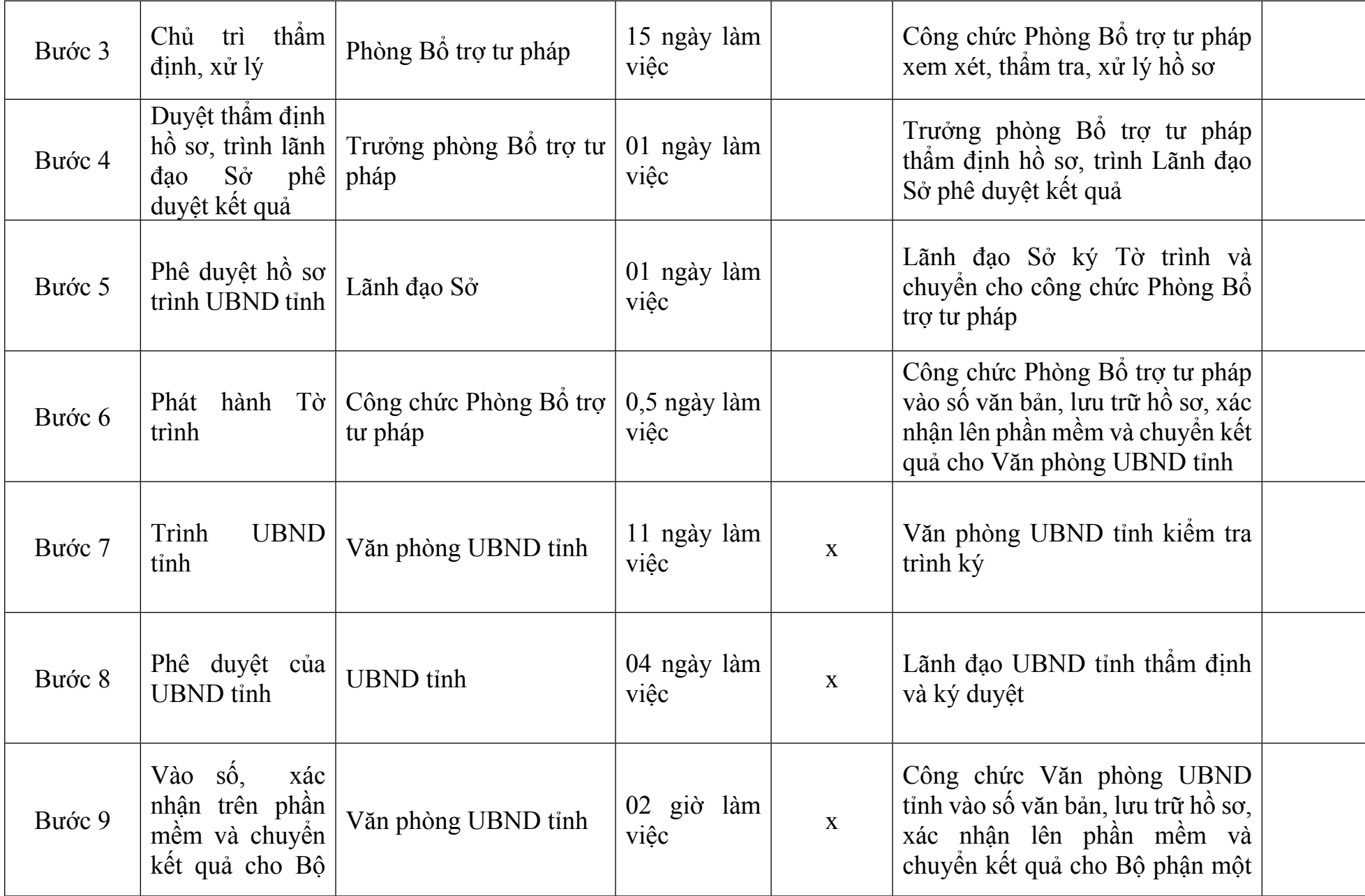

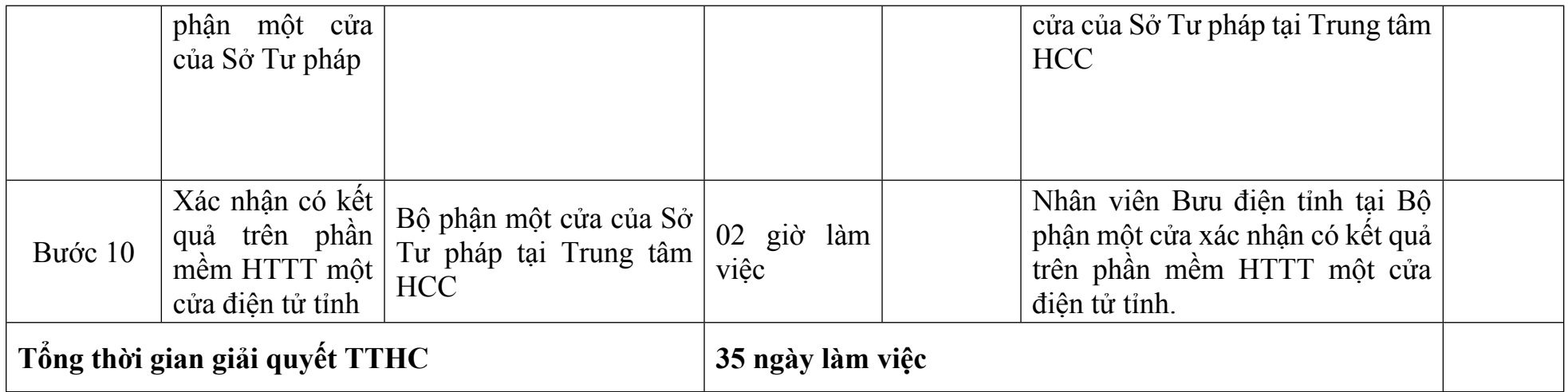

# *Quy trình nội bộ số: 216/Sở Tư pháp/Cấp tỉnh*

Thủ tục: **Thay đổi nội dung đăng ký hoạt động của Văn phòng công chứng được chuyển nhượng**

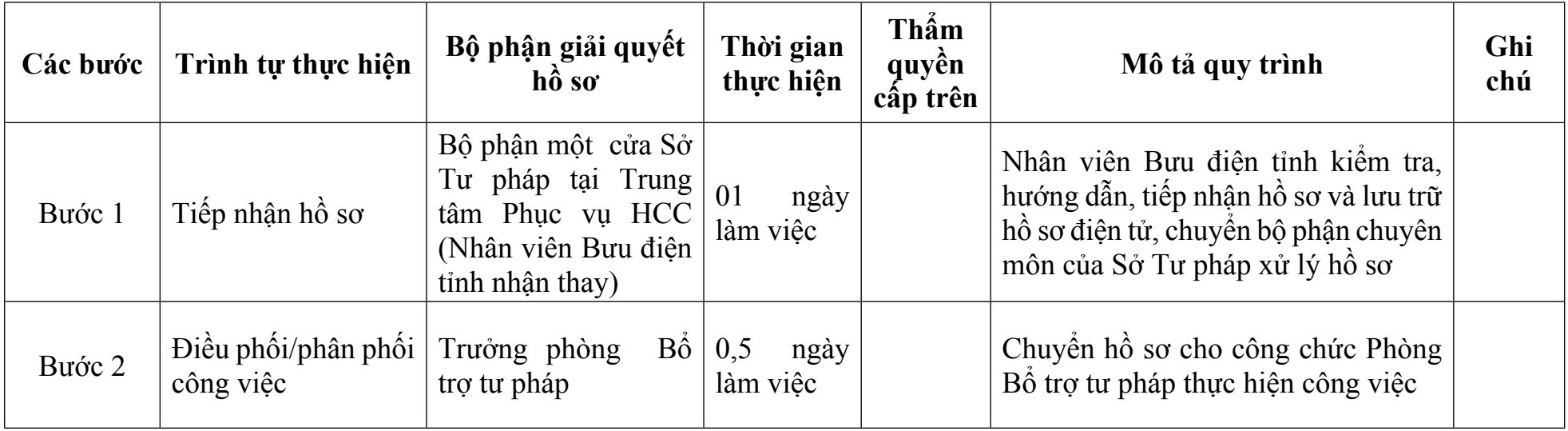

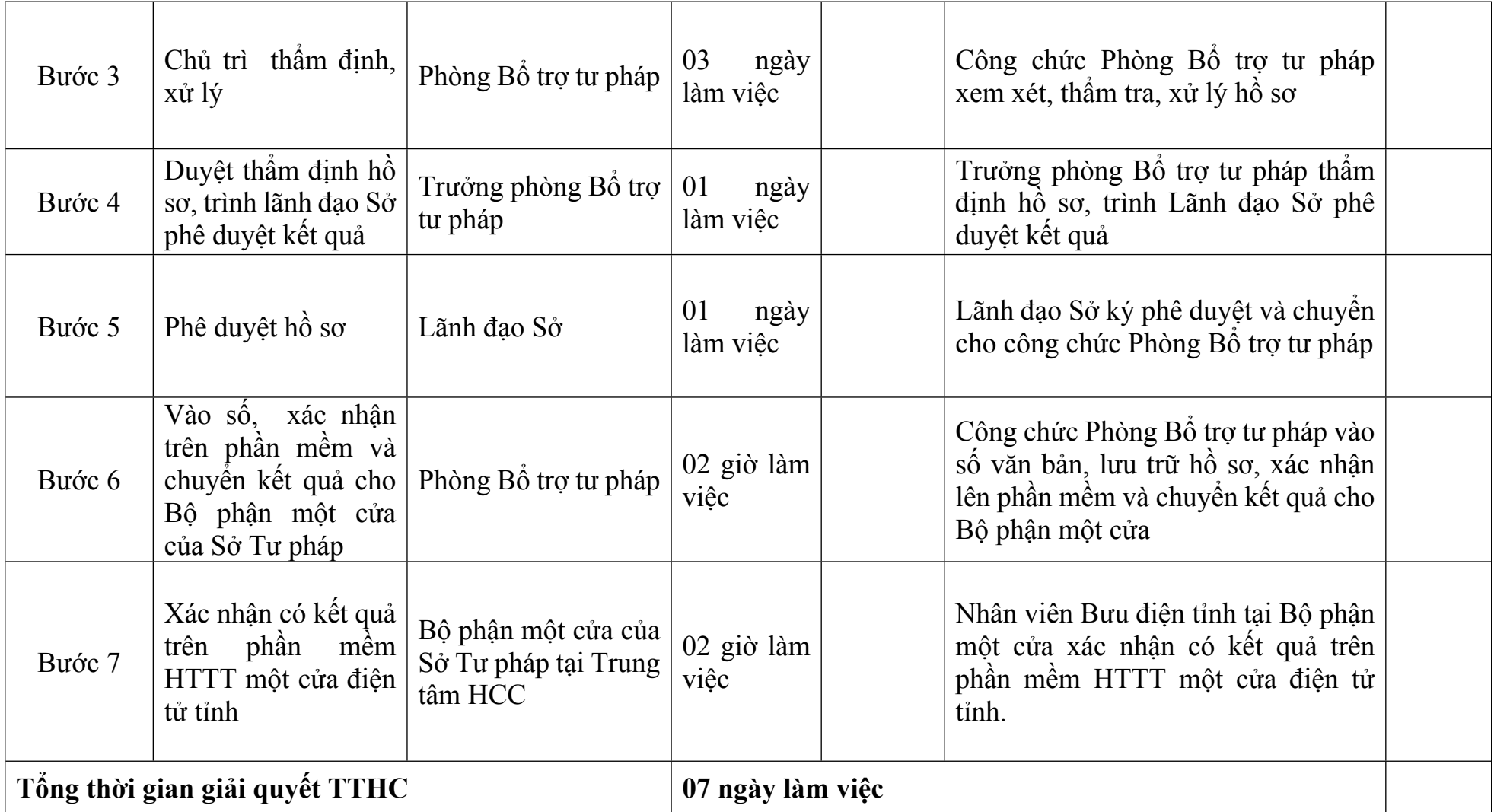